## **Architectural Patterns for High Anxiety Availability**

#### November 2012 **Adrian Cockcroft** @adrianco #netflixcloud #qconsf

http://www.linkedin.com/in/adriancockcroft

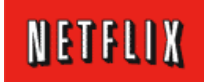

## The Netflix Streaming Service

Now in USA, Canada, Latin America, UK, Ireland, Sweden, Denmark, Norway and Finland

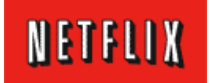

### US Non-Member Web Site

Advertising and Marketing Driven

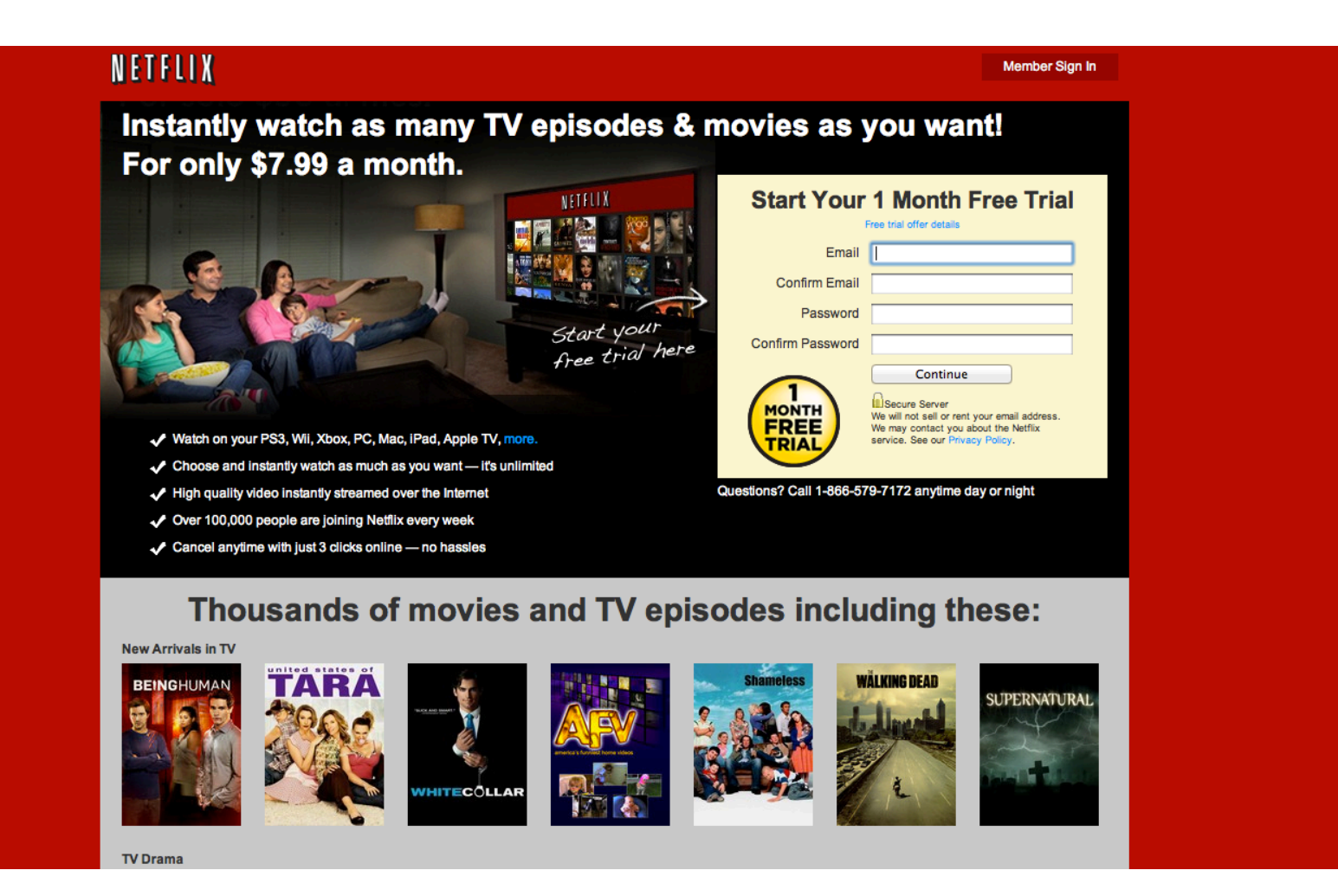

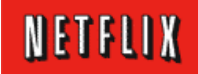

Member Web Site

#### Personalization Driven

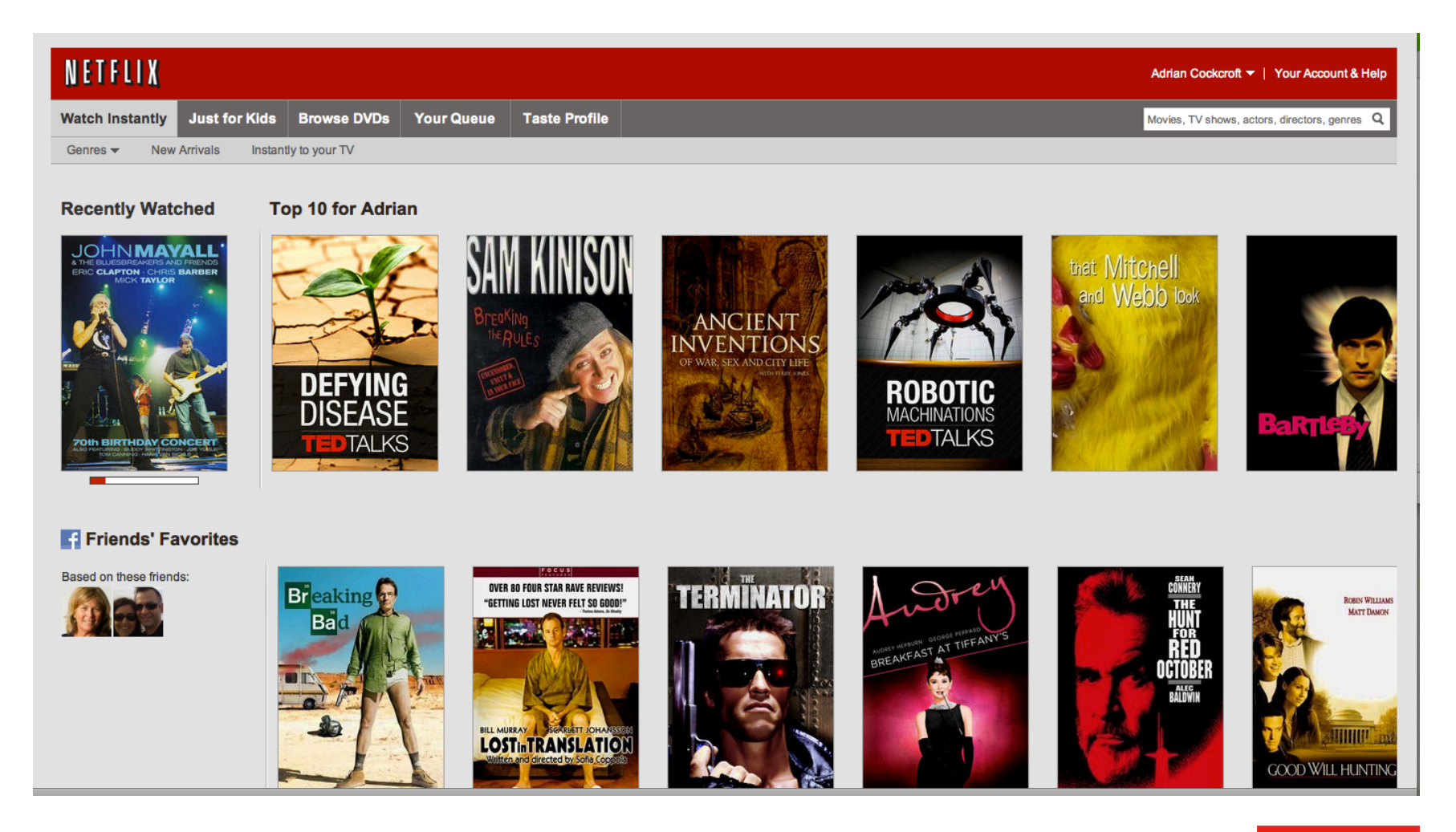

NETFLIX

## **Streaming Device API**

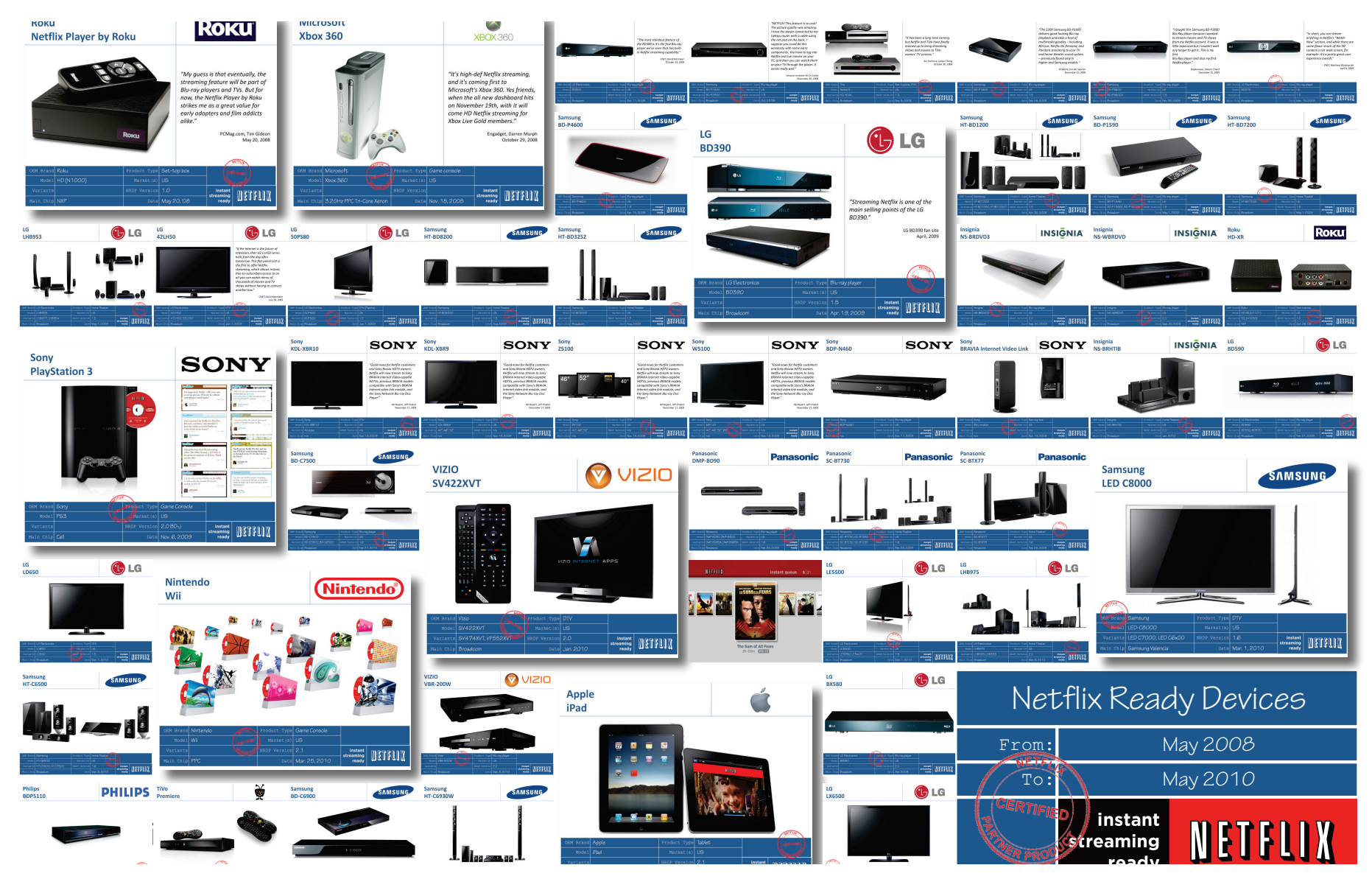

## **Content Delivery Service**

Distributed storage nodes controlled by Netflix cloud services

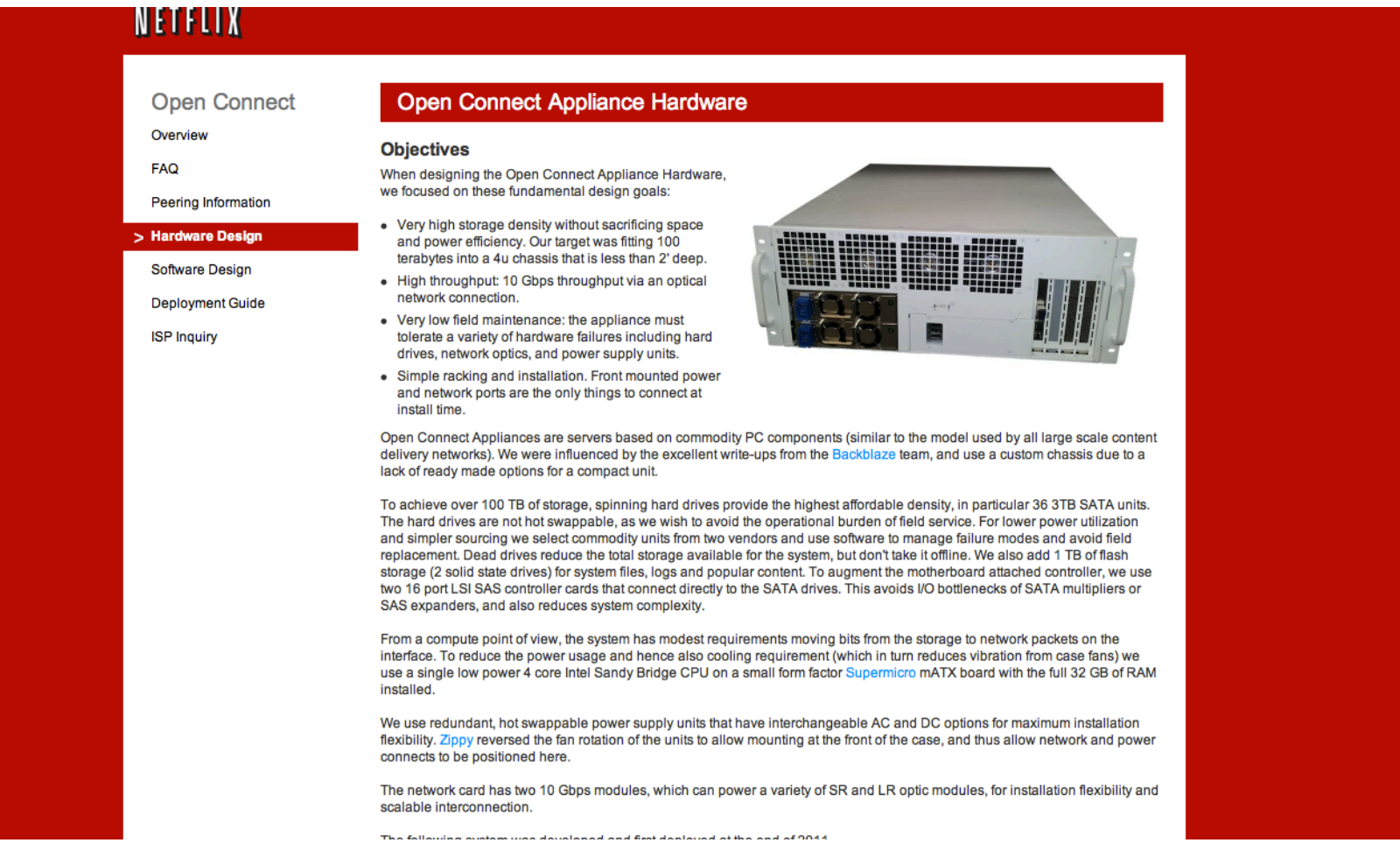

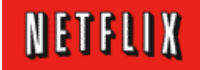

## November 2012 Traffic

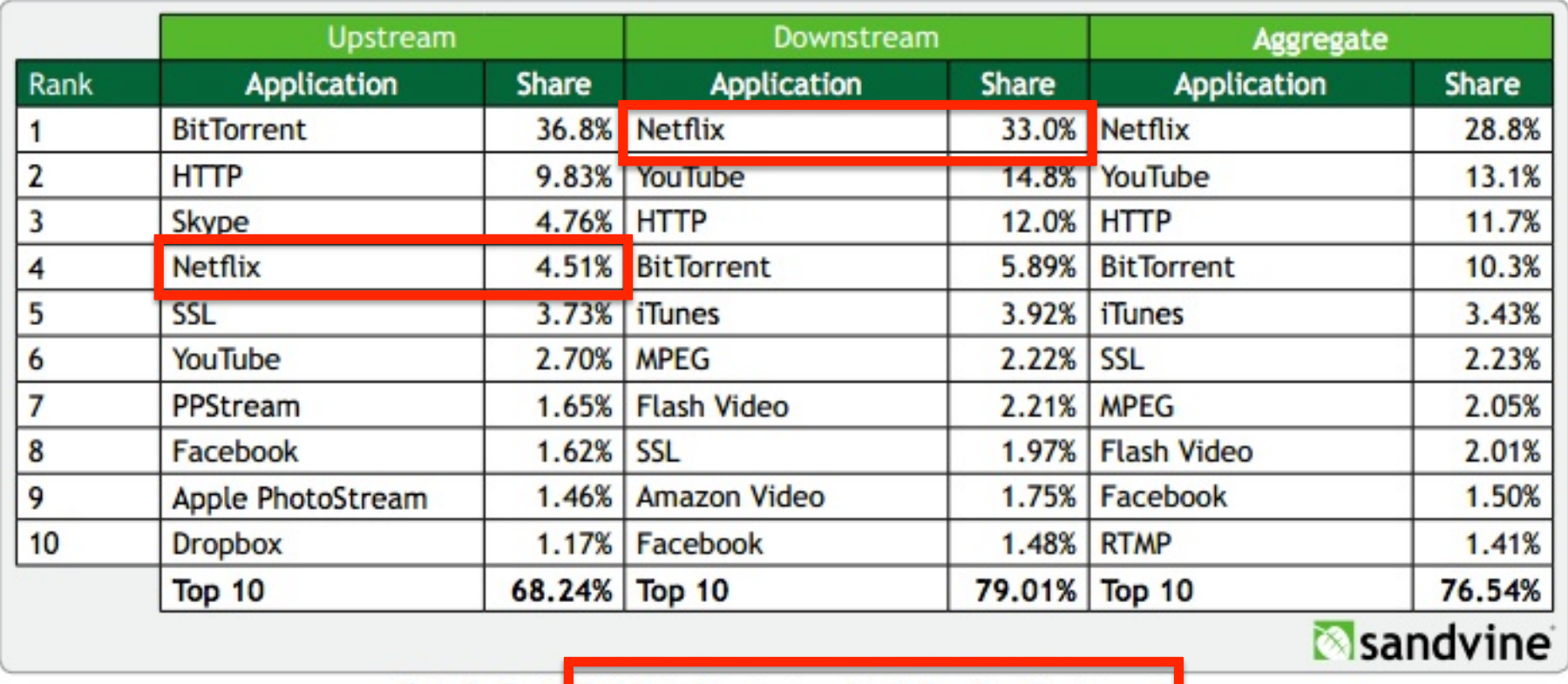

Table 3 - Top 10 Peak Period Applications (North America, Fixed Access)

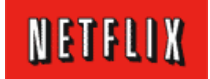

## Abstract

- Netflix on Cloud What, Why and When
- Globally Distributed Architecture
- Benchmarks and Scalability
- Open Source Components
- High Anxiety

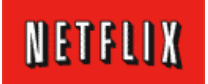

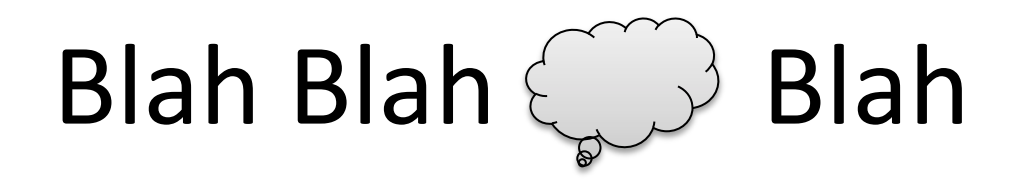

(I'm skipping all the cloud intro etc. did that last year... Netflix runs in the cloud, if you hadn't figured that out already you aren't paying attention and should go read Infoq and slideshare.net/netflix)

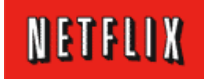

Get stuck with wrong config Wait <sub>Wait</sub> File tickets Ask permission wait Wait Wait Things we don't do **Wait** Run out of space/power Plan capacity in advance Have meetings with IT Wait

# Things We Do Do...

• Big Data/Hadoop • AWS Cloud • Application Performance Management • Integrated DevOps Practices • Continuous Integration/Delivery • NoSQL, Globally Distributed • Platform as a Service; Micro-Services · Social coding, open development/github 2011 In production at Netflix 2009 2009 2010 2010 2010 2010 2010 

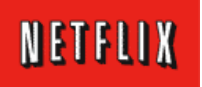

## How Netflix Works

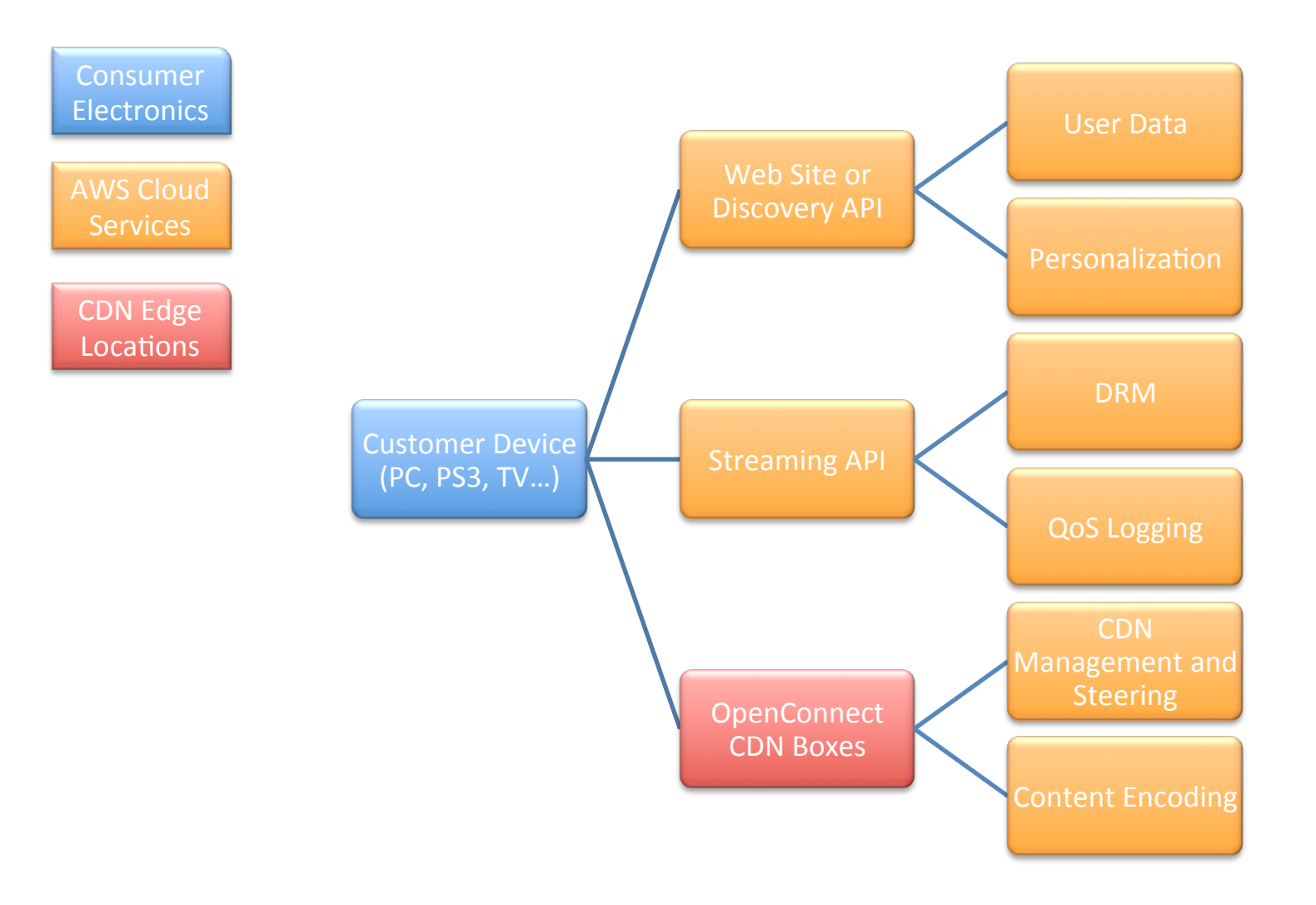

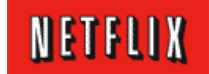

## Web Server Dependencies Flow

(Home page business transaction as seen by AppDynamics)

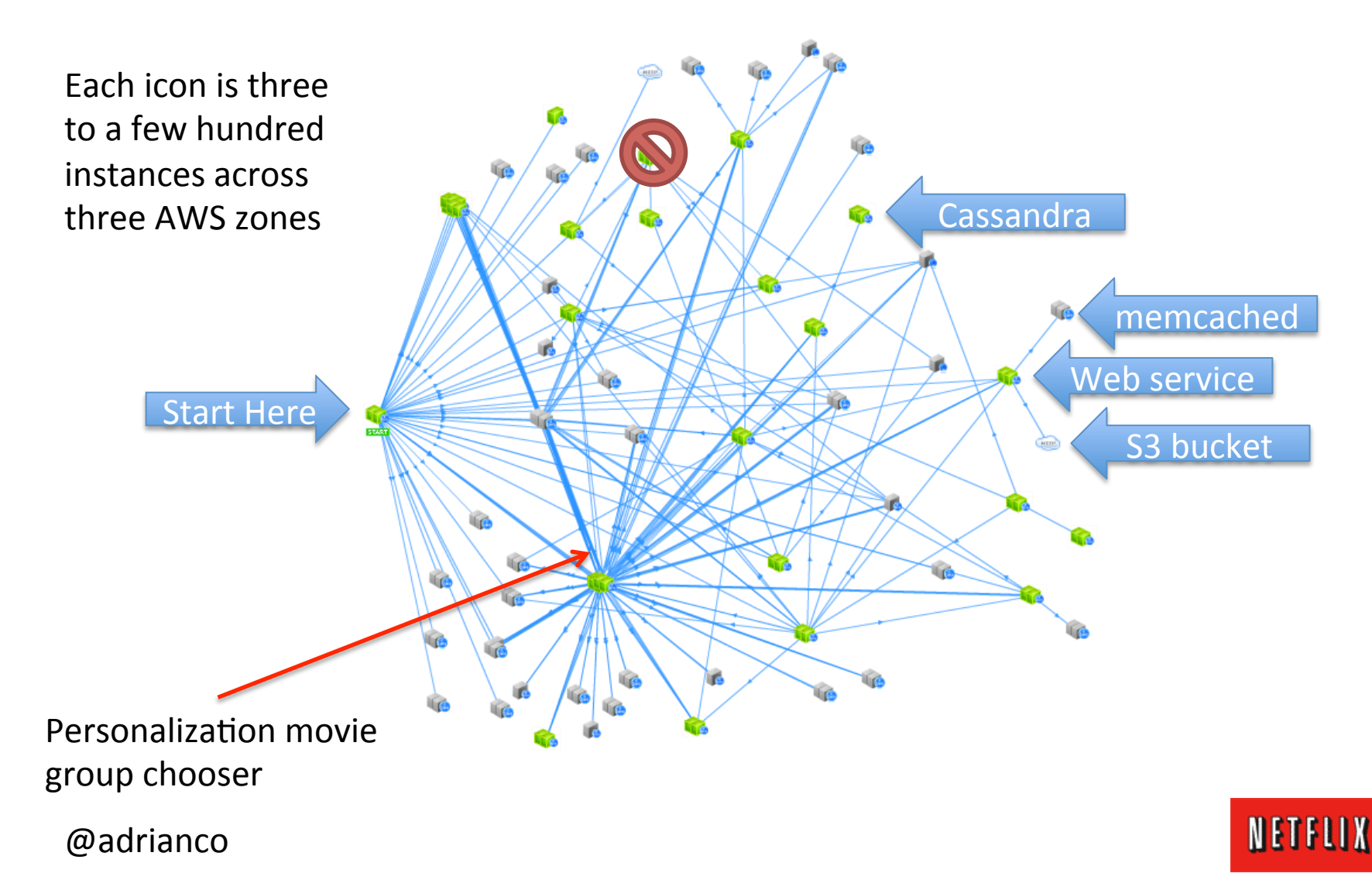

## Component Micro-Services

#### Test With Chaos Monkey, Latency Monkey

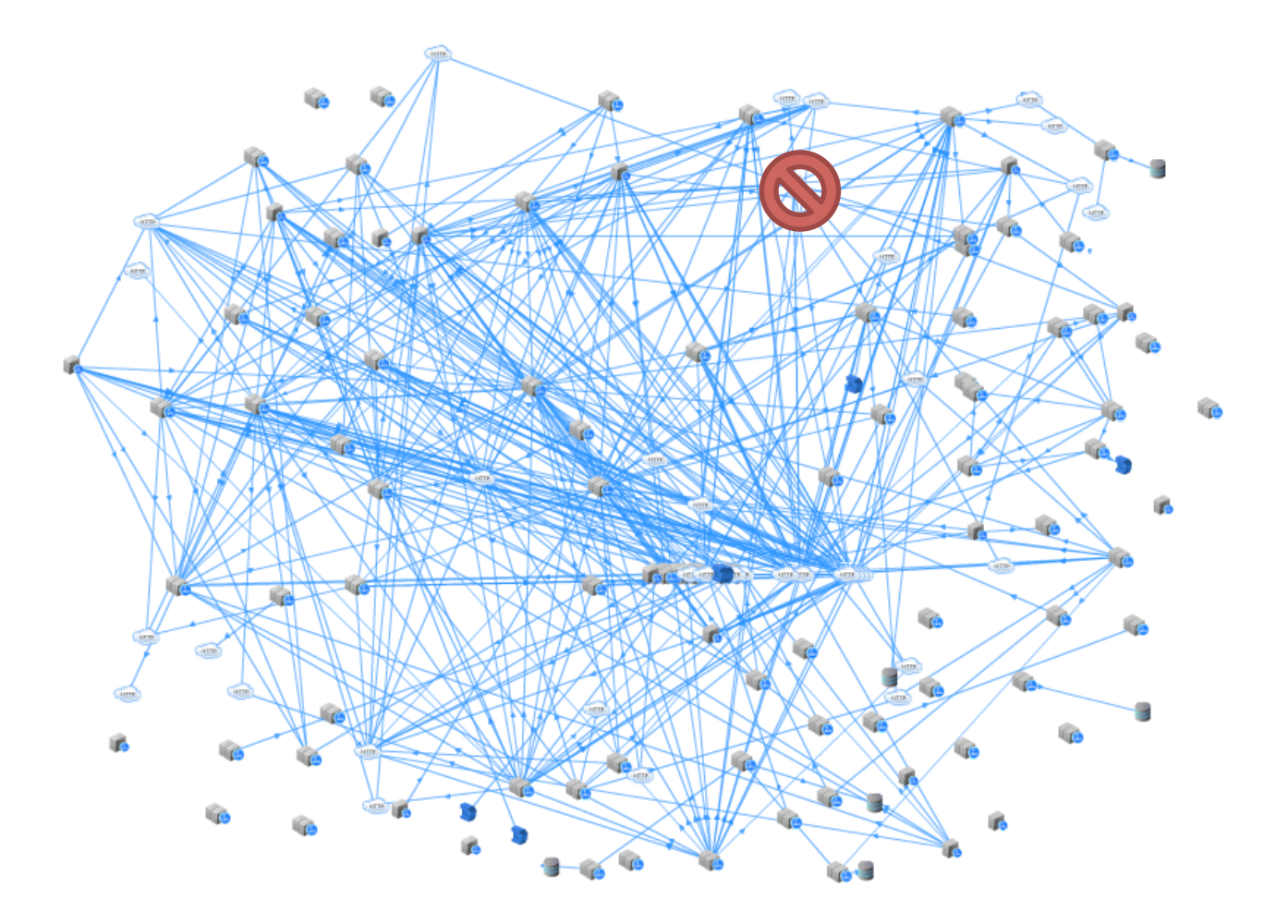

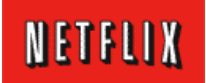

## Three Balanced Availability Zones

#### Test with Chaos Gorilla

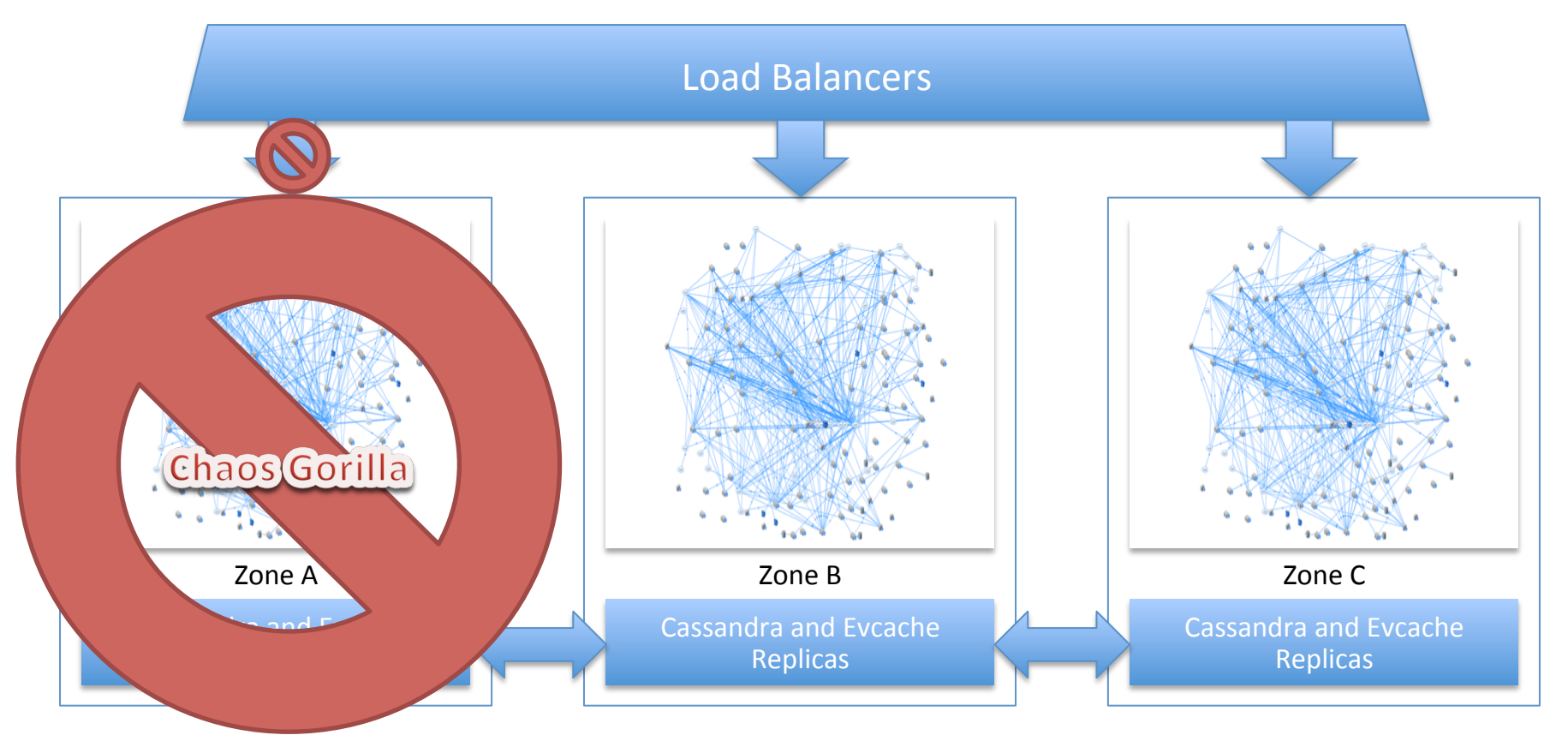

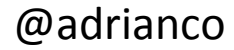

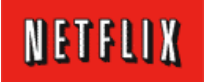

## Triple Replicated Persistence

#### Cassandra maintenance affects individual replicas

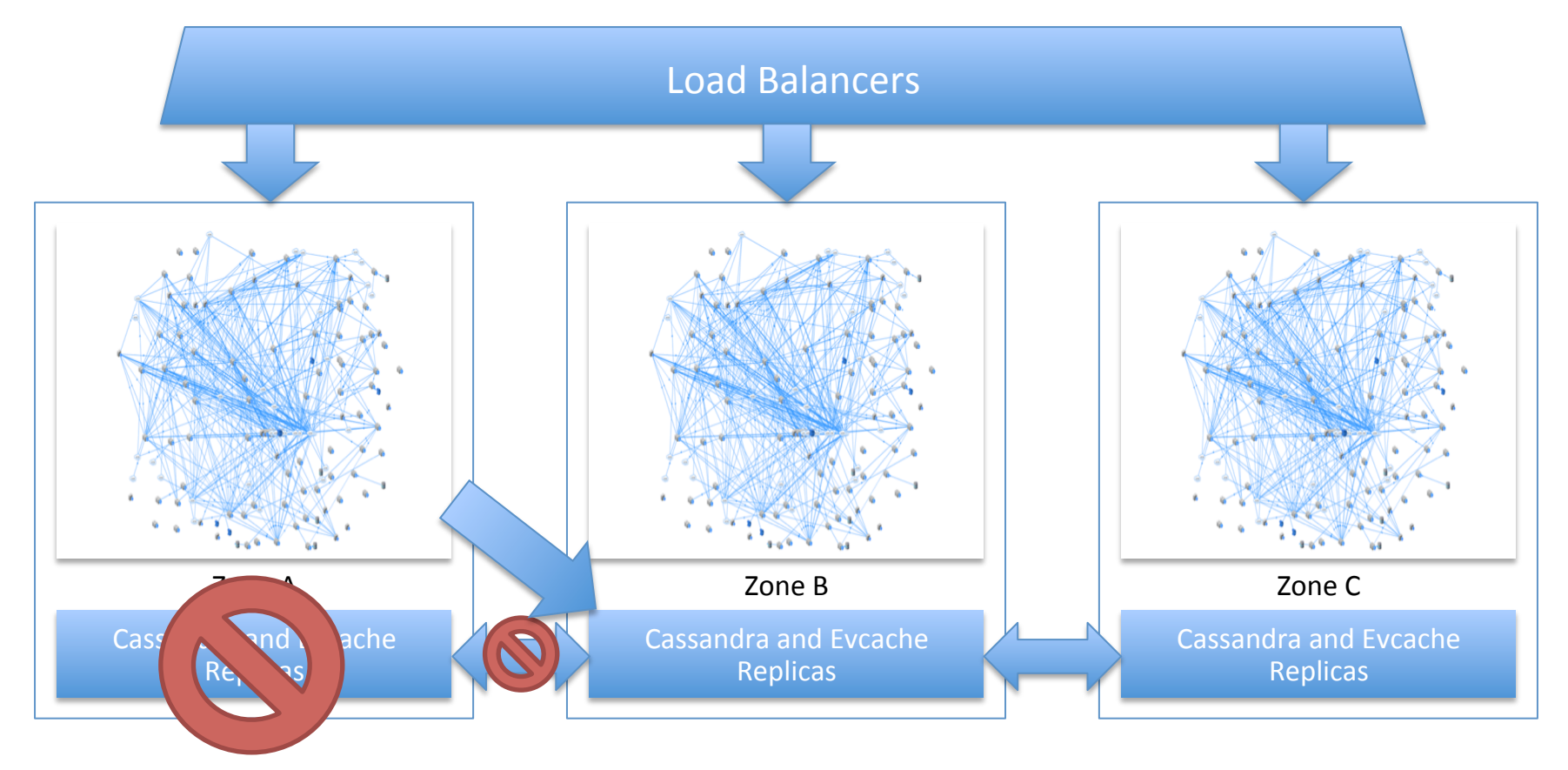

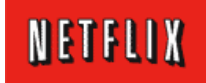

## Isolated Regions

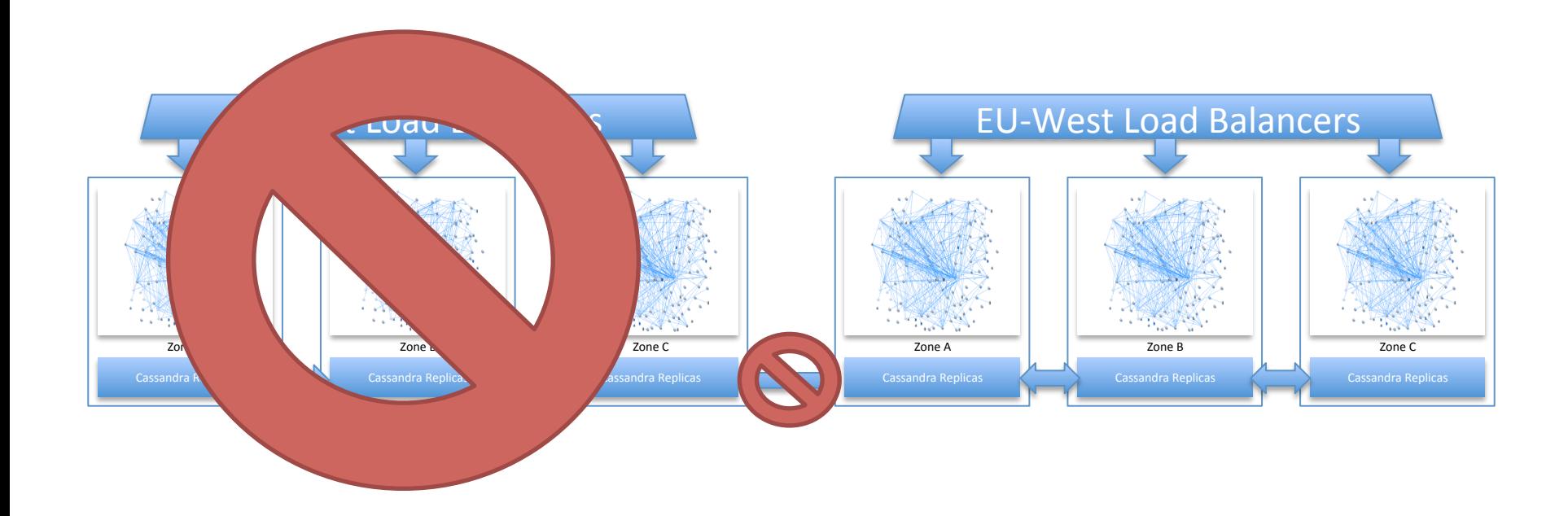

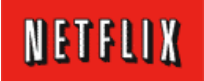

## Failure Modes and Effects

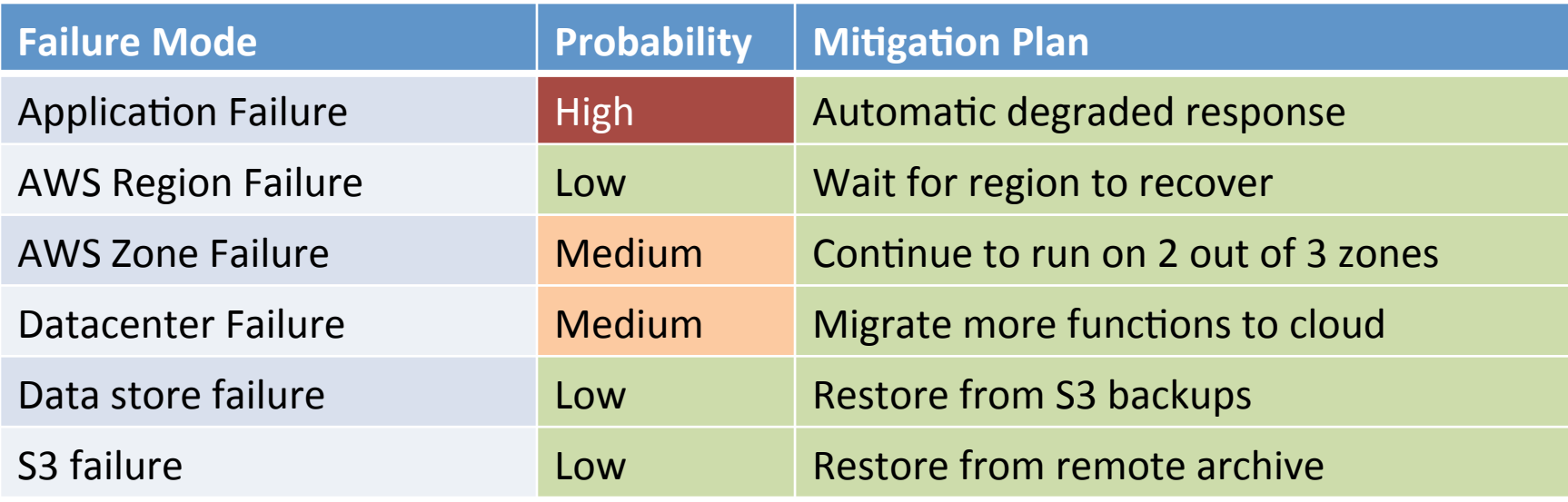

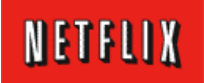

## Zone Failure Modes

- Power Outage
	- $-$  Instances lost, ephemeral state lost
	- $-$  Clean break and recovery, fail fast, "no route to host"
- Network Outage
	- $-$  Instances isolated, state inconsistent
	- $-$  More complex symptoms, recovery issues, transients
- Dependent Service Outage
	- $-$  Cascading failures, misbehaving instances, human errors
	- $-$  Confusing symptoms, recovery issues, byzantine effects

@adrianco More detail on this topic at AWS Re:Invent later this month...

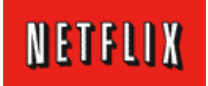

## Cassandra backed Micro-Services

A highly scalable, available and durable deployment pattern

**NETFLIX** 

## Micro-Service Pattern

One keyspace, replaces a single table or materialized view

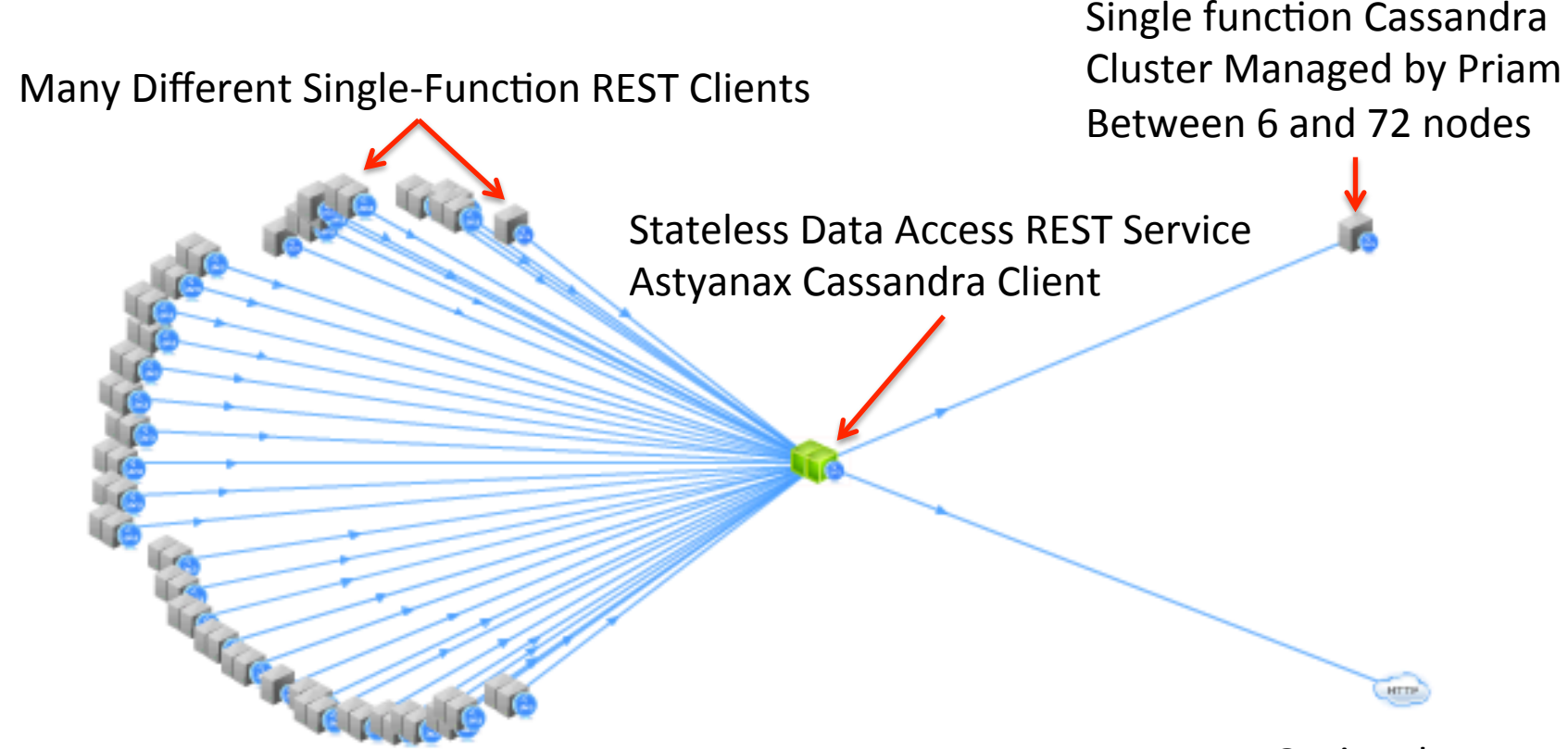

Each icon represents a horizontally scaled service of three to hundreds of instances deployed over three availability zones

Optional Datacenter Update Flow

NETFLIX

#### @adrianco

Appdynamics Service Flow Visualization

### Stateless Micro-Service Architecture

### Linux Base AMI (CentOS or Ubuntu)

Optional Apache frontend, memcached, non-java apps 

Monitoring Log rotation to S3 AppDynamics machineagent Epic/Atlas 

## Java (JDK 6 or 7)

AppDynamics appagent monitoring 

GC and thread dump logging

### **Tomcat**

Application war file, base servlet, platform, client interface jars, Astyanax

Healthcheck, status servlets, JMX interface, Servo autoscale

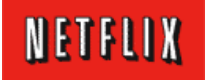

## Astyanax

Available at http://github.com/netflix

- Features
	- $-$  Complete abstraction of connection pool from RPC protocol
	- Fluent Style API
	- $-$  Operation retry with backoff
	- Token aware
- Recipes
	- $-$  Distributed row lock (without zookeeper)
	- Multi-DC row lock
	- Uniqueness constraint
	- $-$  Multi-row uniqueness constraint
	- Chunked and multi-threaded large file storage

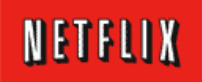

## Astyanax Query Example

```
Paginate through all columns in a row
```

```
ColumnList<String>	columns;	
int pageize = 10;
try	{	
  RowQuery<String, String> query = keyspace
     								.prepareQuery(CF_STANDARD1)	
     								.getKey("A")	
     .setIsPaginating()
     								.withColumnRange(new RangeBuilder().setMaxSize(pageize).build());
```

```
while \left(\frac{1}{\cosh(mn)}\right) = query.execute().getResult()).isEmpty()) {
     for (Column<String> c : columns) {
								}	
				}	
\} catch (ConnectionException e) {
```
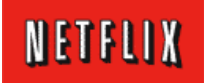

}

## Astyanax - Cassandra Write Data Flows

Single Region, Multiple Availability Zone, Token Aware

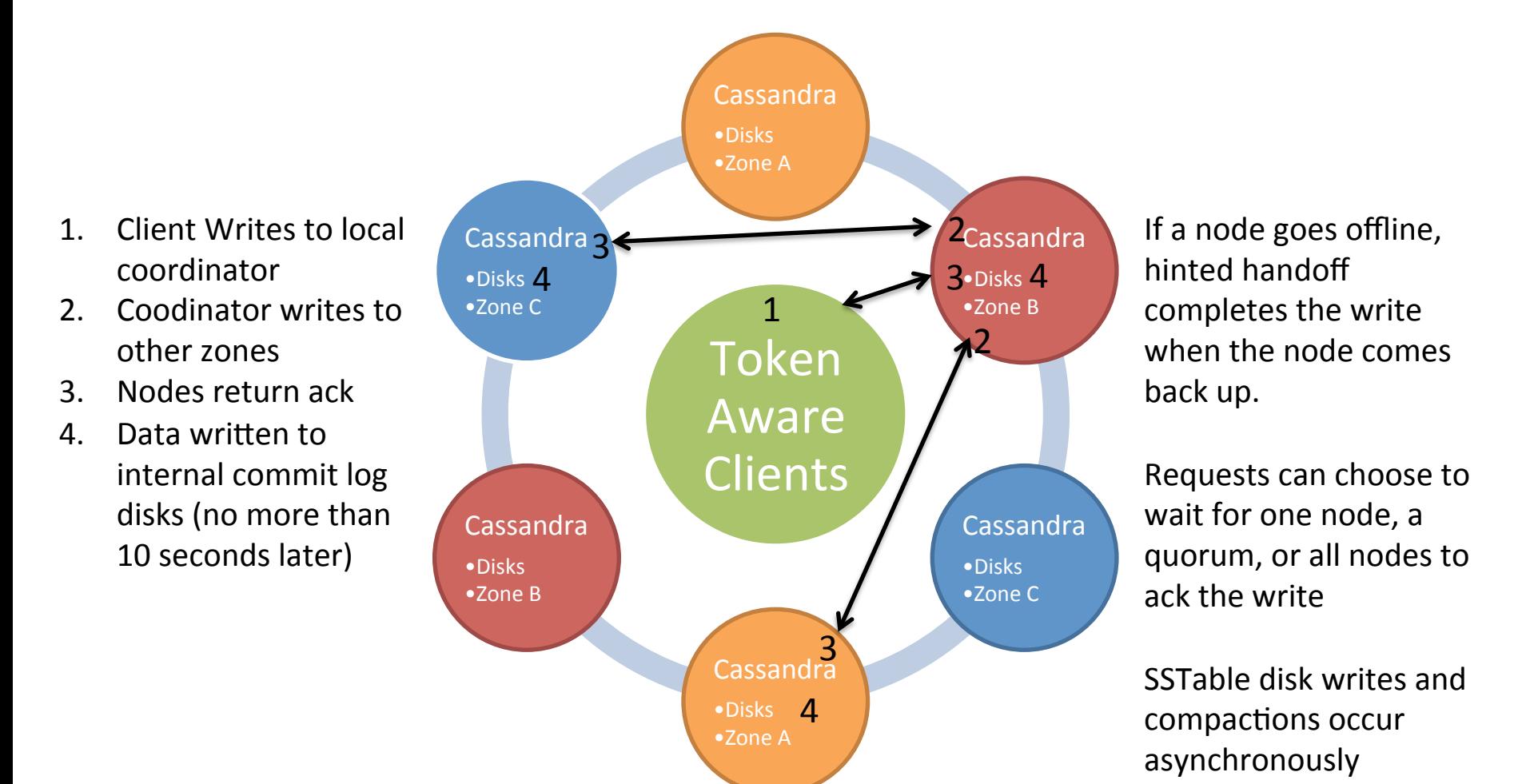

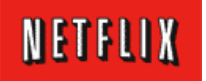

### Data Flows for Multi-Region Writes Token Aware, Consistency Level = Local Quorum

- 1. Client writes to local replicas
- 2. Local write acks returned to Client which continues when 2 of 3 local nodes are committed
- 3. Local coordinator writes to remote coordinator.
- 4. When data arrives, remote coordinator node acks and copies to other remote zones
- 5. Remote nodes ack to local coordinator
- 6. Data flushed to internal commit log disks (no more than 10 seconds later)

If a node or region goes offline, hinted handoff completes the write when the node comes back up. Nightly global compare and repair jobs ensure everything stays consistent.

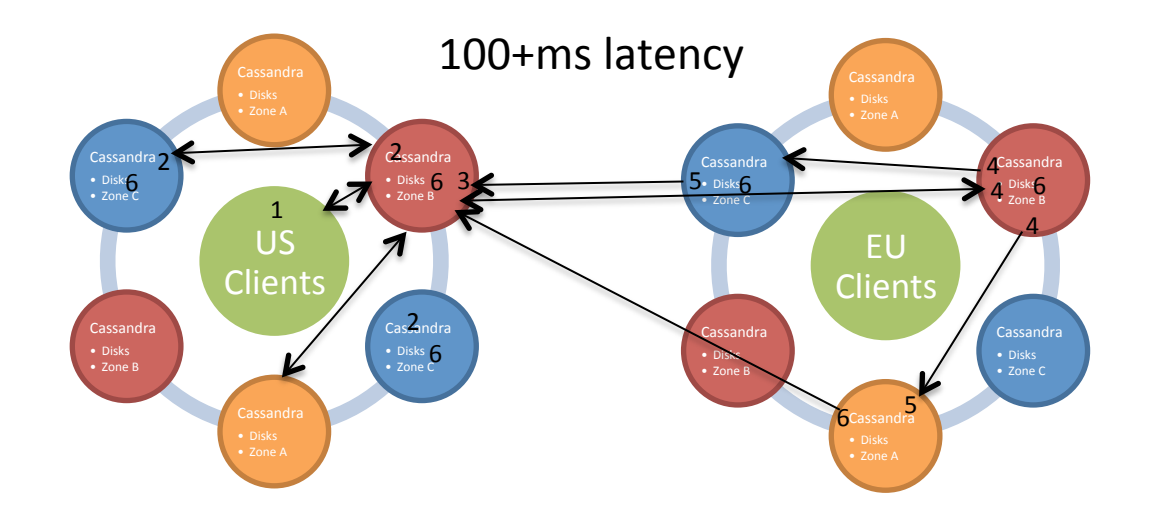

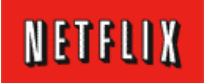

## Cassandra Instance Architecture

### Linux Base AMI (CentOS or Ubuntu)

Tomcat and Priam on JDK Healthcheck, **Status** 

Monitoring 

AppDynamics machineagent Epic/Atlas 

## Java (JDK 7)

AppDynamics appagent monitoring 

GC and thread dump logging

#### Cassandra Server

Local Ephemeral Disk Space – 2TB of SSD or 1.6TB disk holding Commit log and SSTables

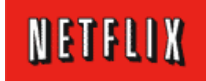

## Priam – Cassandra Automation

Available at http://github.com/netflix

- Netflix Platform Tomcat Code
- Zero touch auto-configuration
- State management for Cassandra JVM
- Token allocation and assignment
- Broken node auto-replacement
- Full and incremental backup to S3
- Restore sequencing from S3
- Grow/Shrink Cassandra "ring"

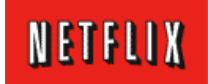

## Cassandra Backup

- Full Backup
	- Time based snapshot
	- SSTable compress -> S3
- Incremental
	- SSTable write triggers compressed copy to S3
- Archive
	- Copy cross region

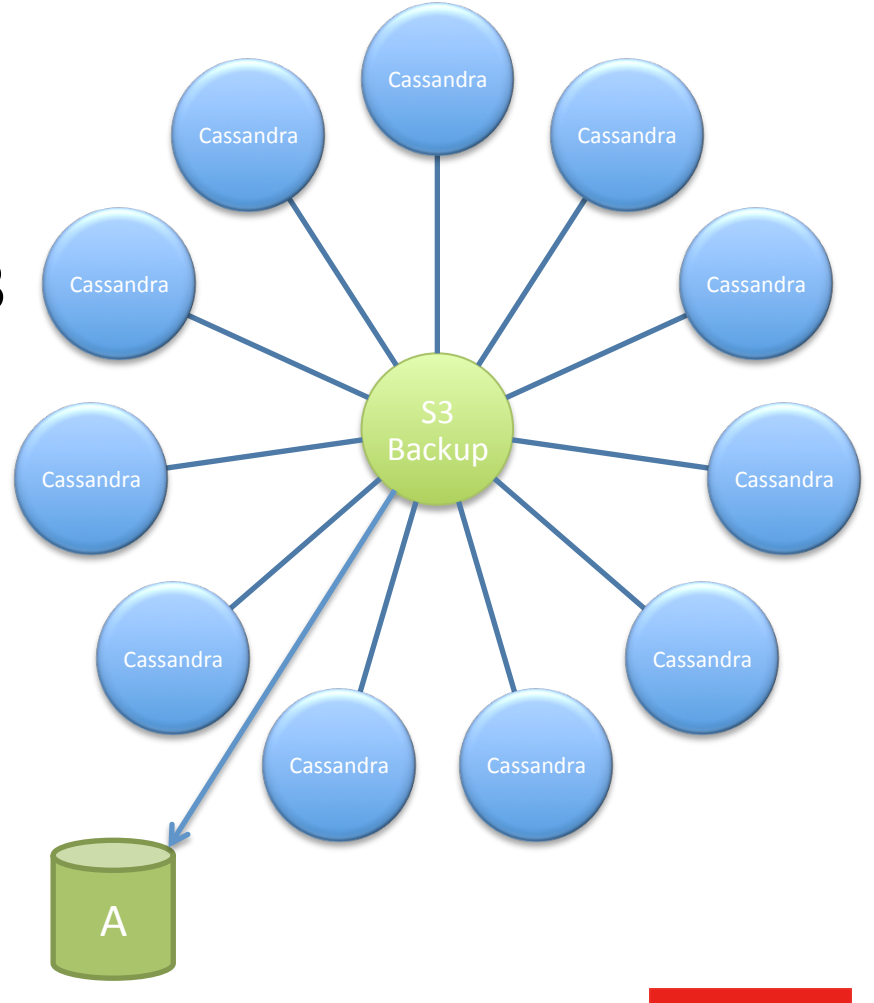

NETFLIX

## Production Deployment

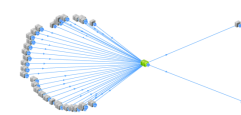

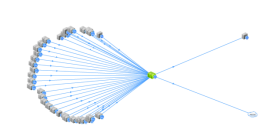

Over 50 Cassandra Clusters Over 500 nodes

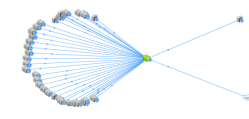

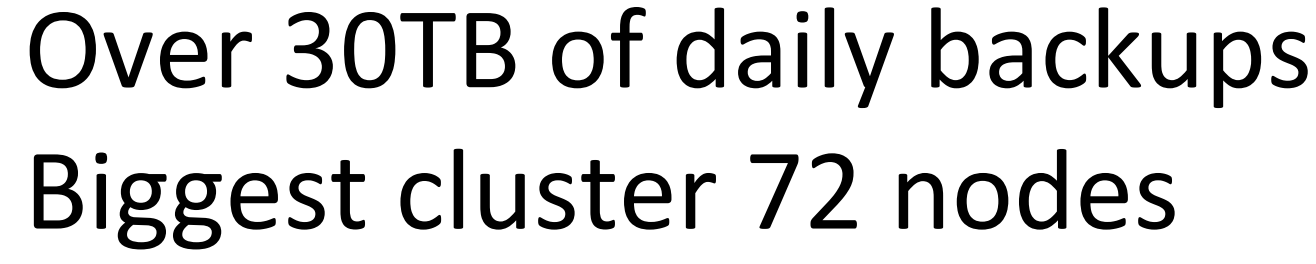

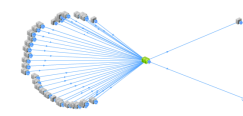

1 cluster over 250Kwrites/s 

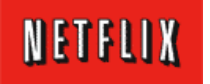

### Cassandra Explorer for Data

#### Open source on github soon

#### CASSANDRA EXPLORER: -

**Explorer | Admin | Dashboard** 

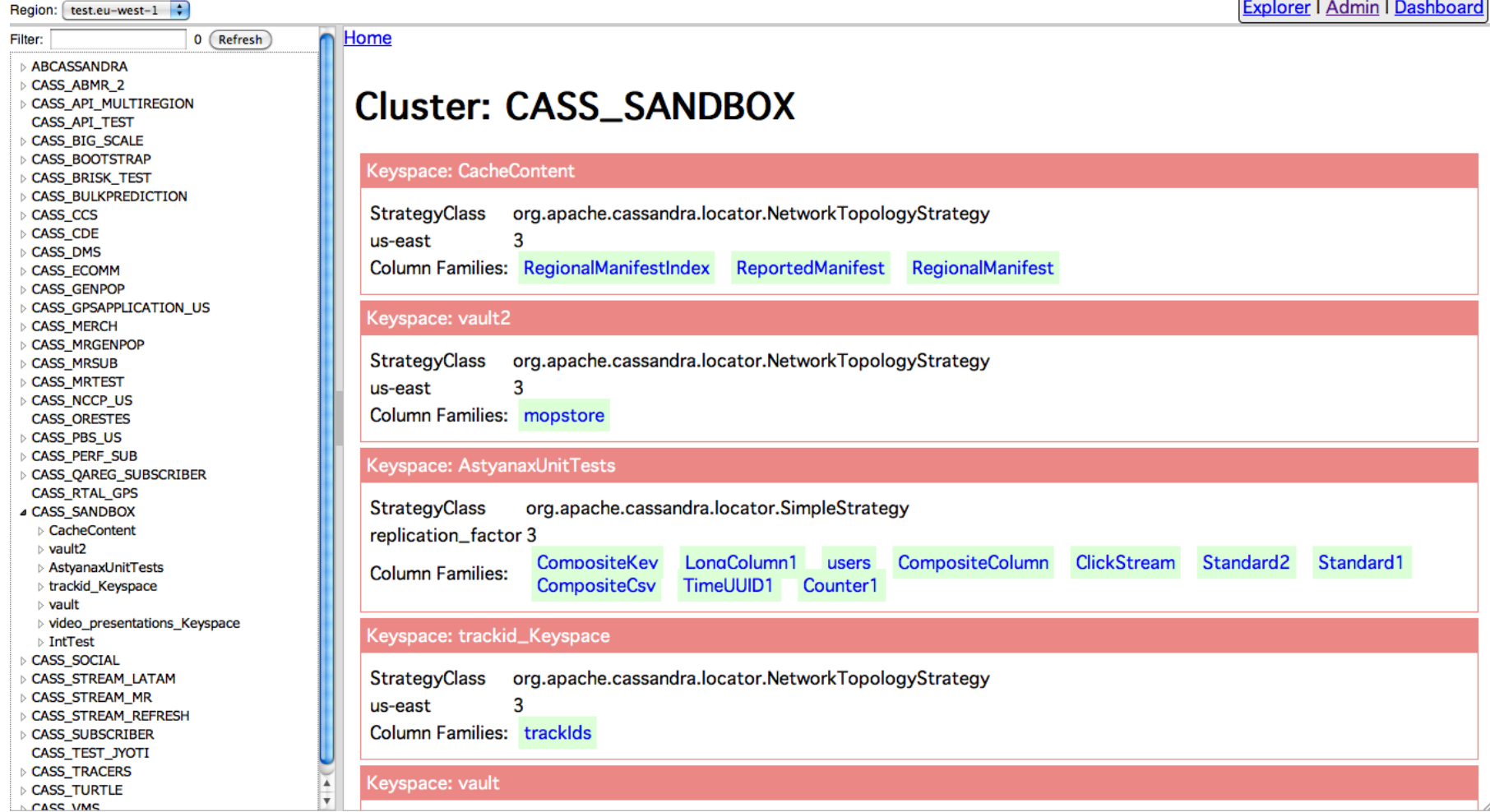

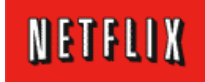

# ETL for Cassandra

- Data is de-normalized over many clusters!
- Too many to restore from backups for ETL
- Solution  $-$  read backup files using Hadoop
- Aegisthus
	- http://techblog.netflix.com/2012/02/aegisthus-bulk-data-pipeline-out-of.html
	- $-$  High throughput raw SSTable processing
	- $-$  Re-normalizes many clusters to a consistent view
	- $-$  Extract, Transform, then Load into Teradata

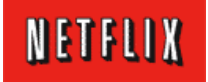

## Benchmarks and Scalability

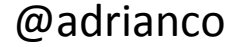

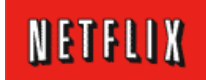

## Cloud Deployment Scalability

New Autoscaled AMI – zero to 500 instances from 21:38:52 - 21:46:32, 7m40s Scaled up and down over a few days, total 2176 instance launches, m2.2xlarge (4 core 34GB)

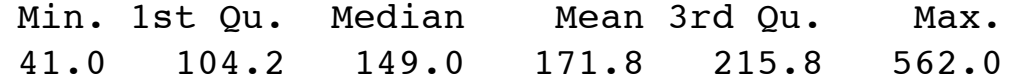

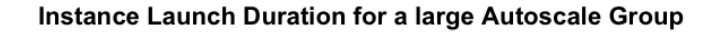

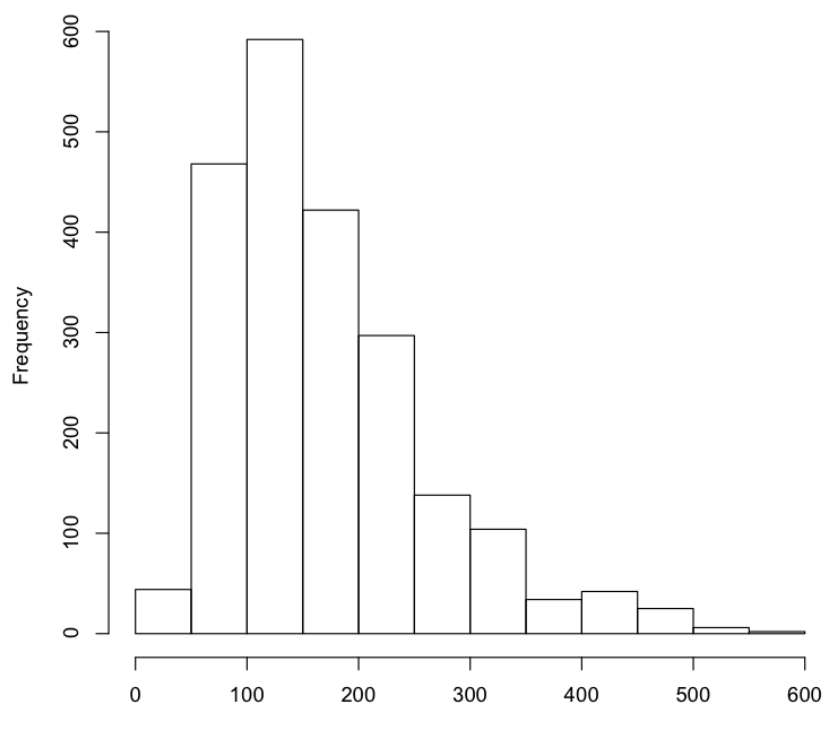

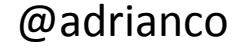

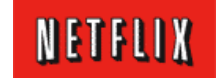

### Scalability from 48 to 288 nodes on AWS

http://techblog.netflix.com/2011/11/benchmarking-cassandra-scalability-on.html

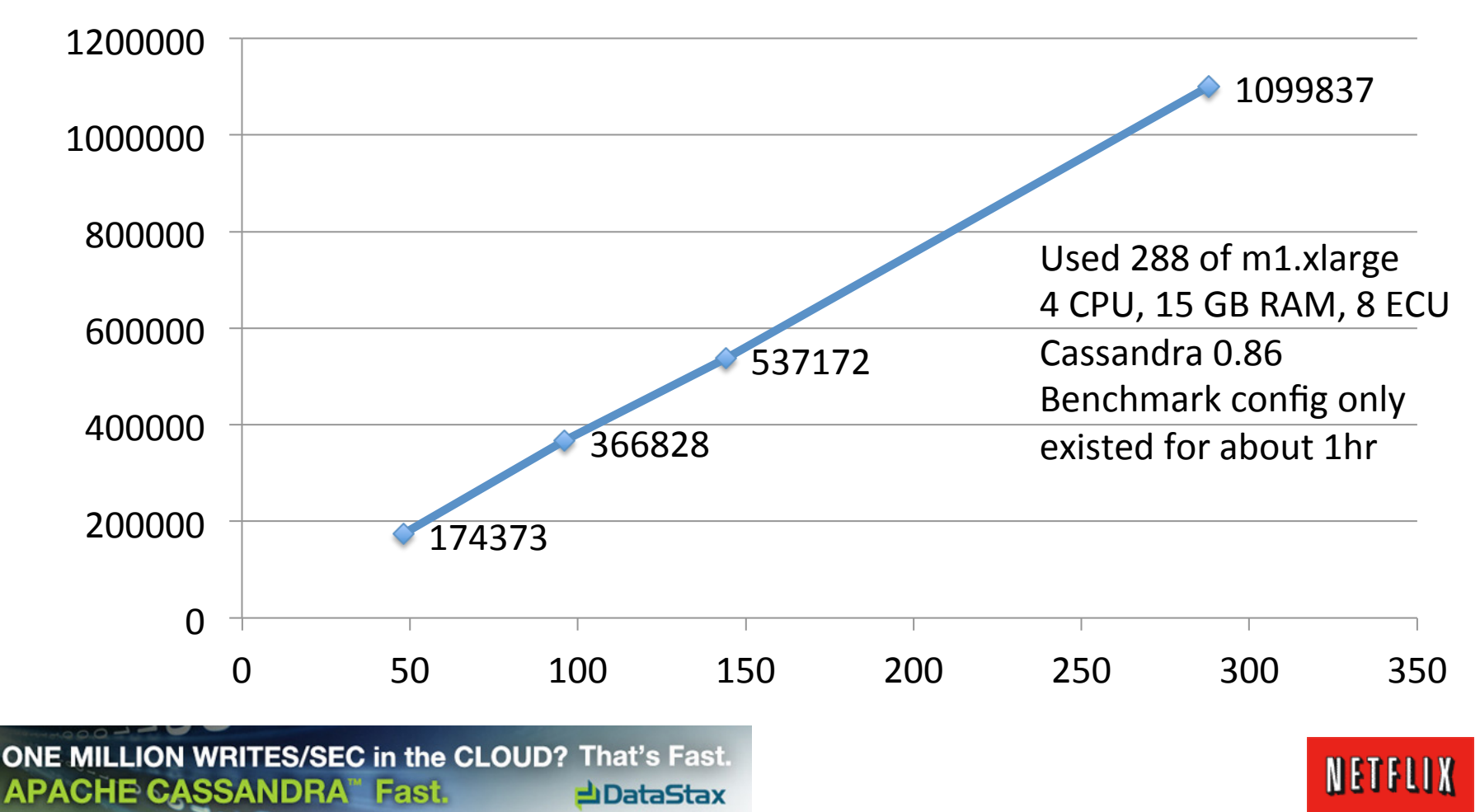

#### Client Writes/s by node count – Replication Factor = 3

"Some people skate to the puck, I skate to where the puck is going to be" *Wayne Gretzky* 

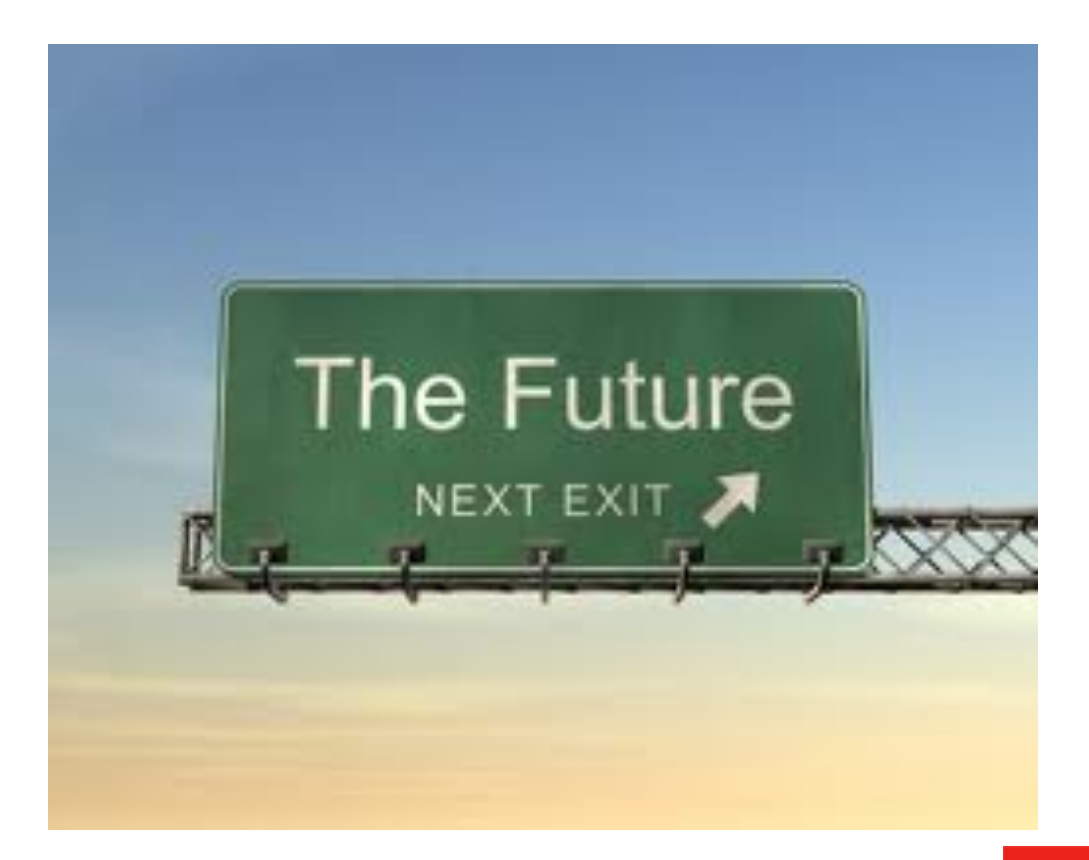

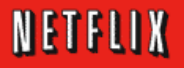

## Cassandra on AWS

#### **The Past**

- Instance: m2.4xlarge
- Storage: 2 drives, 1.7TB
- CPU: 8 Cores, 26 ECU
- $\cdot$  RAM: 68GB
- Network: 1Gbit
- $\cdot$  IOPS:  $\sim$ 500
- Throughput: ~100Mbyte/s
- Cost: \$1.80/hr

#### **The Future**

- Instance: hi1.4xlarge
- Storage: 2 SSD volumes, 2TB
- CPU: 8 HT cores, 35 ECU
- RAM: 64GB
- Network: 10Gbit
- IOPS: ~100,000
- Throughput: ~1Gbyte/s
- Cost: \$3.10/hr

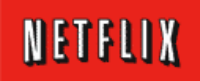

## Cassandra Disk vs. SSD Benchmark

Same Throughput, Lower Latency, Half Cost

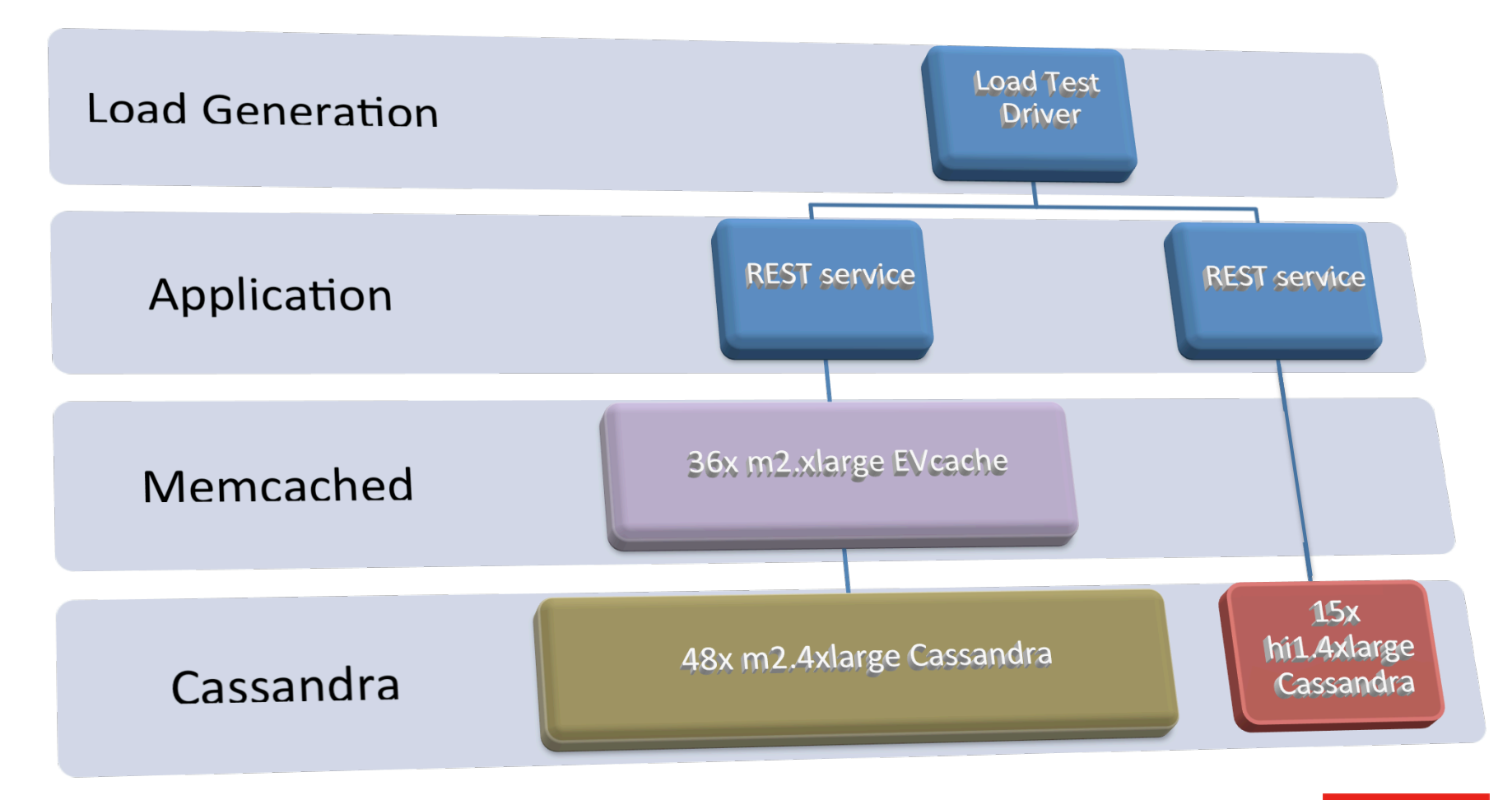

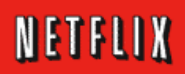

## Netflix Open Source Strategy

- Release PaaS Components git-by-git
	- $-$  Source at github.com/netflix  $-$  we build from it...
	- Intros and techniques at techblog.ne7lix.com
	- $-$  Blog post or new code every few weeks
- Motivations
	- Give back to Apache licensed OSS community
	- $-$  Motivate, retain, hire top engineers
	- $-$  "Peer pressure" code cleanup, external contributions

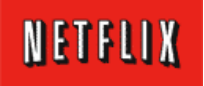

### Instance creation

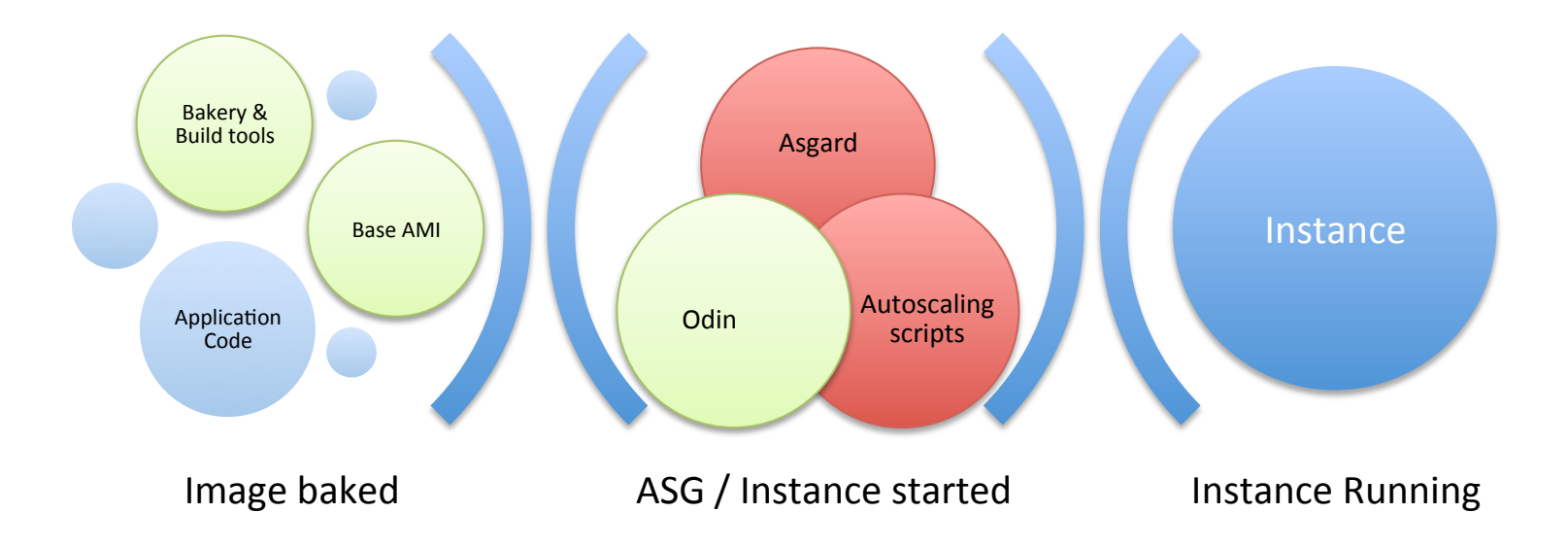

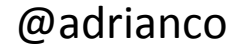

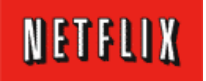

## **Application Launch**

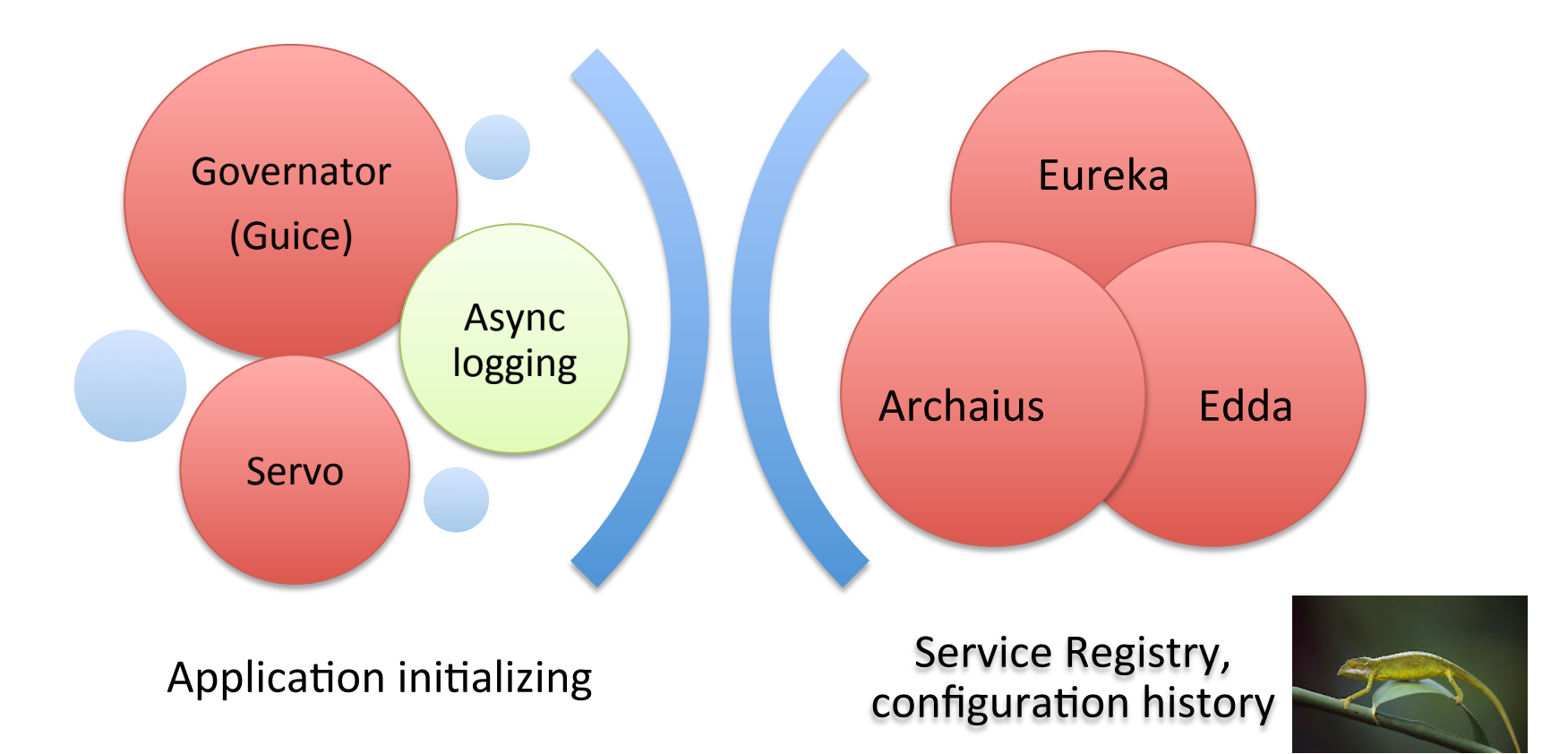

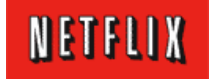

## Runtime

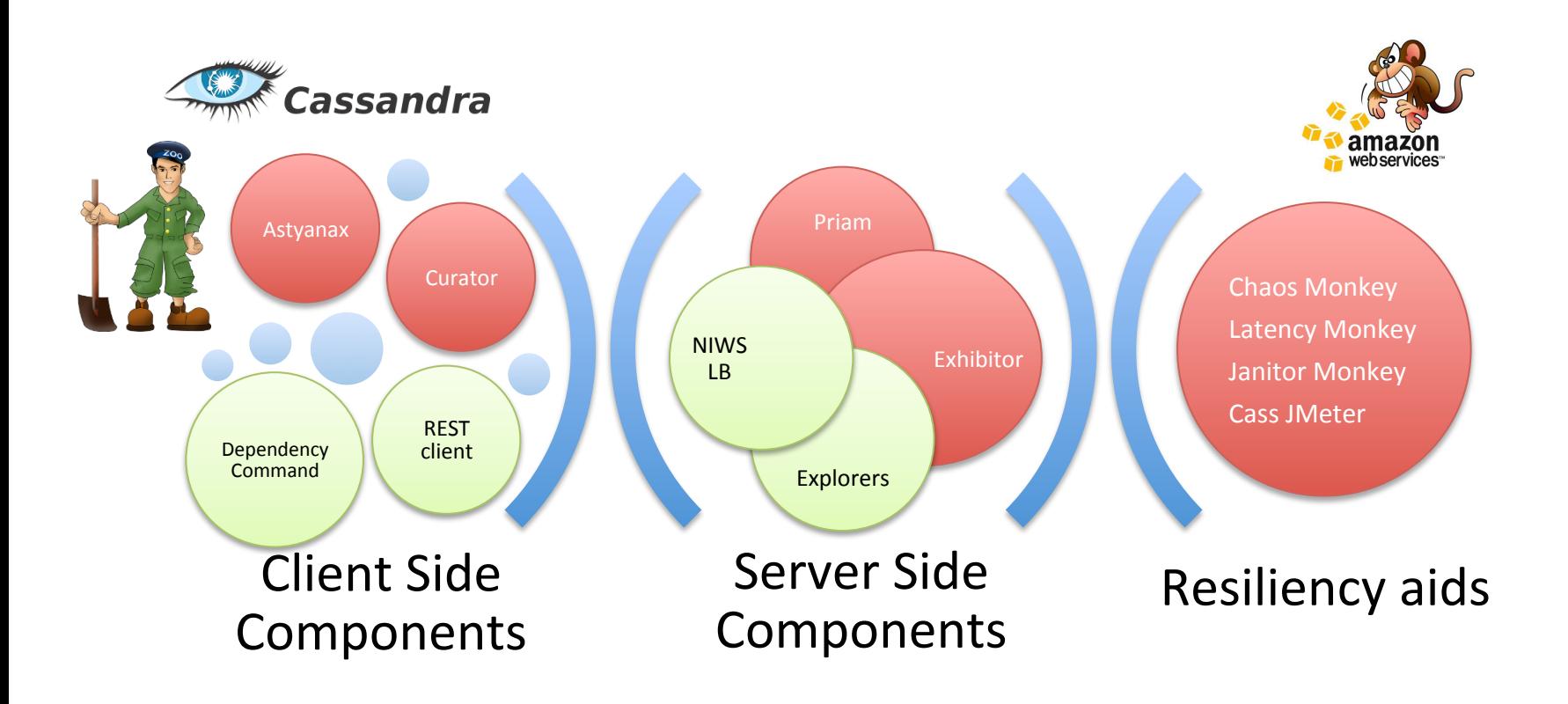

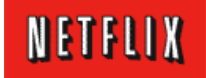

## **Open Source Projects**

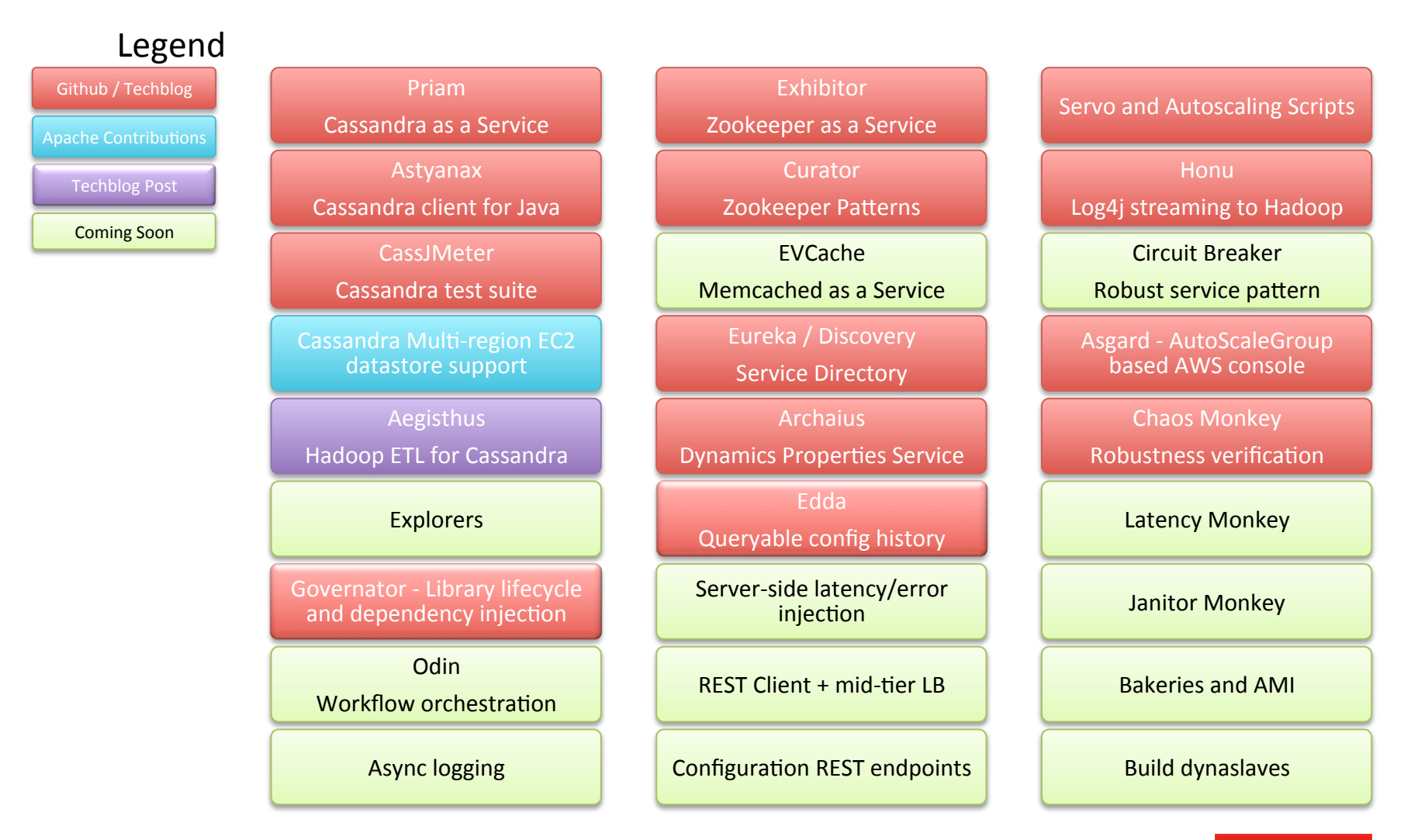

**NETFLIX** 

## Cassandra Next Steps

- Migrate Production Cassandra to SSD
	- Many clusters done
	- $-$  100+ SSD nodes running
- Autoscale Cassandra using Priam
	- Cassandra 1.2 Vnodes make this easier
	- $-$  Shrink Cassandra cluster every night
- Automated Zone and Region Operations
	- Add/Remove Zone, split or merge clusters
	- Add/Remove Region, split or merge clusters

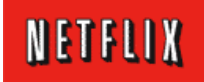

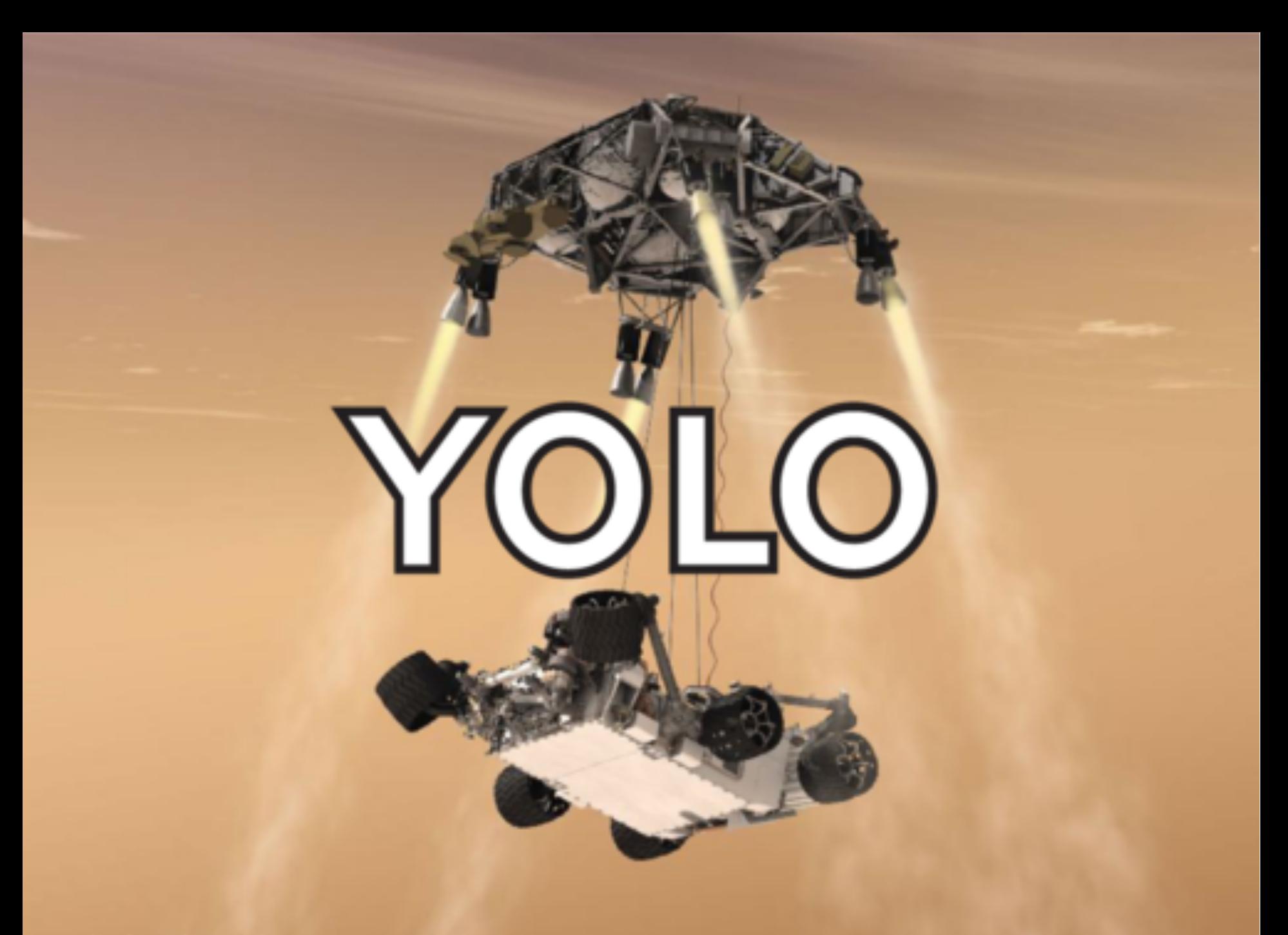

www.itsokaytobesmart.com

# Skynet

A Netflix Hackday project that might just terminate the world… 

(hack currently only implemented in Powerpoint - luckly)

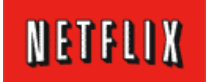

# The Plot (kinda)

• Skynet is a sentient computer

• Skynet defends itself if you try to turn it off

• Connor is the guy who eventually turns it off

• Terminator is the robot sent to kill Connor

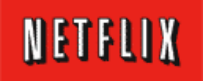

## The Hacktors

- Cass skynet is a self-managing Cassandra cluster
- Connor monkey kills cass\_skynet nodes
- Terminator monkey kills connor monkey nodes

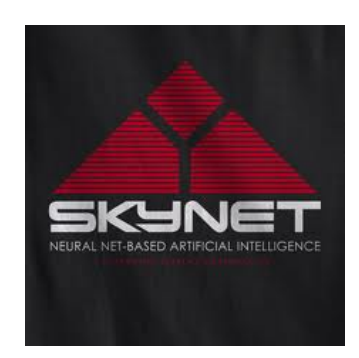

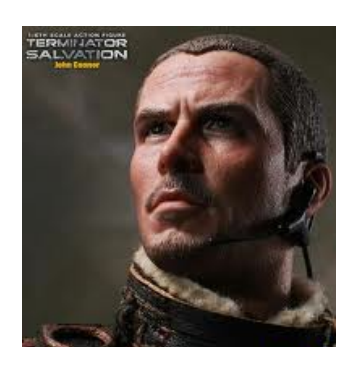

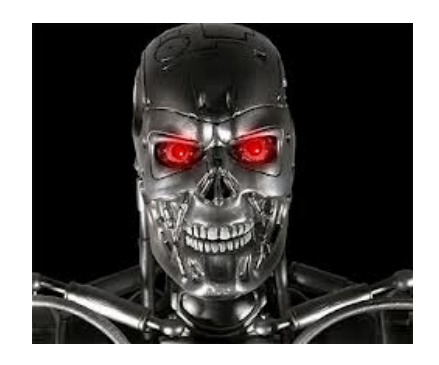

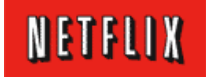

## The Hacktion

- Cass skynet stores a history of its world and action scripts that trigger from what it sees
- Action response to losing a node
	- Auto-replace node and grow cluster size
- Action response to losing more nodes
	- Replicate cluster into a new zone or region
- Action response to seeing a Connor monkey – Startup a Terminator monkey

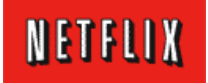

## Implementation

- Priam
	- Autoreplace missing nodes
	- $-$  Grow cass\_skynet cluster in zone, to new zones or regions
- Cassandra Keyspaces
	- $-$  Actions  $-$  scripts to be run
	- $-$  Memory record event log of everything seen
- Cron job once a minute
	- $-$  Extract actions from Cassandra and execute
	- $-$  Log actions and results in memory
- Chaos Monkey configuration
	- $-$  Terminator\_monkey: pick a zone, kill any connor\_monkey
	- $-$  Connor\_monkey: kill any cass\_skynet or terminator\_monkey

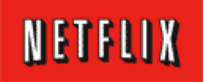

# "Simulation"

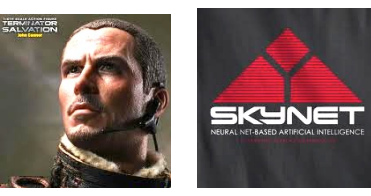

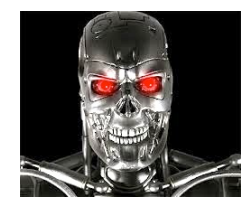

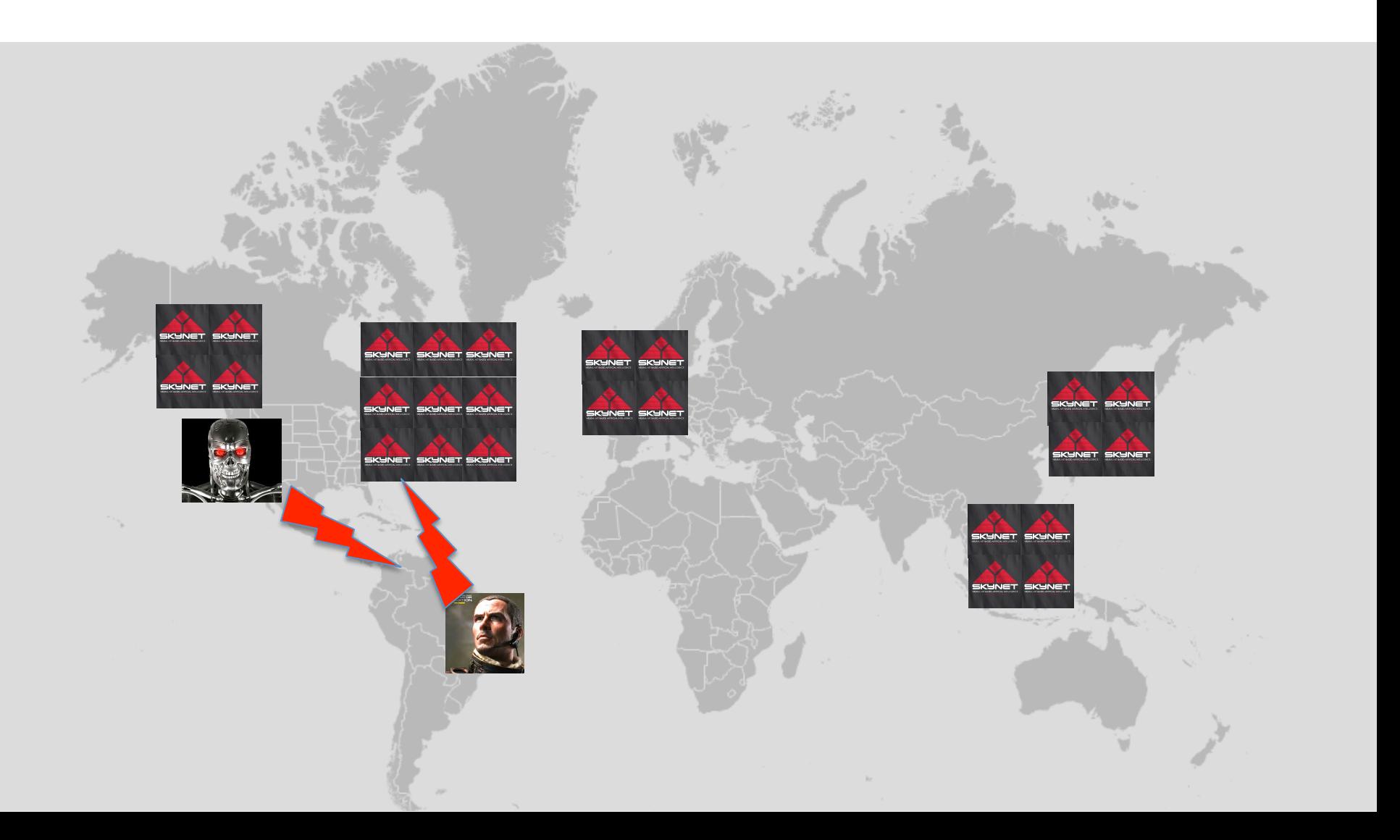

## High Anxiety

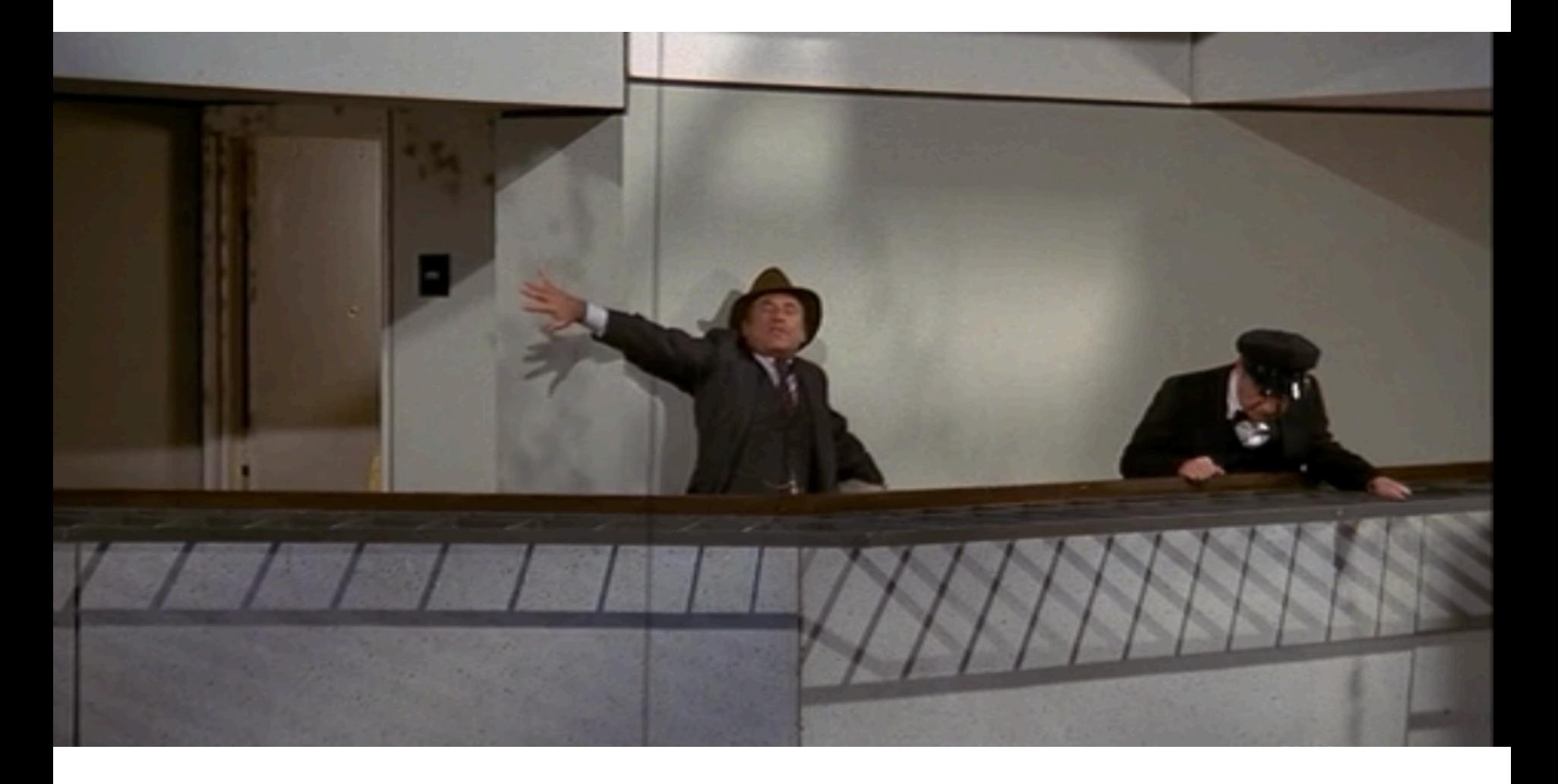

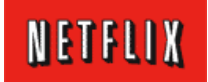

## Takeaway

*Netflix* has built and deployed a scalable global platform based on Cassandra and AWS.

*Key components of the Ne-lix PaaS are being released as Open Source projects so you can build your own custom PaaS.* 

*SSD's in the cloud are awesome....* 

http://github.com/Netflix http://techblog.netflix.com http://slideshare.net/Netflix

http://www.linkedin.com/in/adriancockcroft @adrianco http://perfcap.blogspot.com

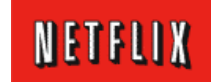